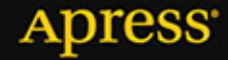

# Obiekty, wzorce, narzędzia

**WYDANIE IV** 

**Matt Zandstra** 

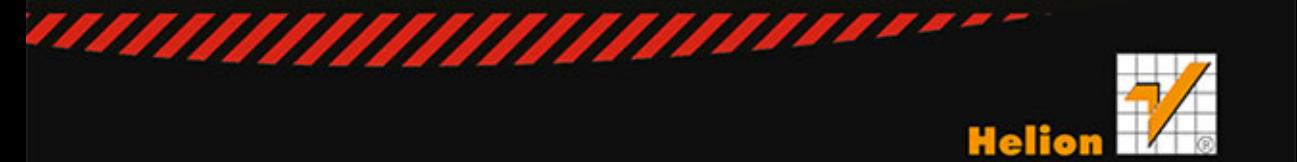

Tytuł oryginału: PHP Objects, Patterns, and Practice, Fourth Edition

Tłumaczenie: Przemysław Szeremiota

ISBN: 978-83-246-9178-4

Original edition copyright © 2013 by Matt Zandstra All rights reserved.

Polish edition copyright © 2014 by HELION SA. All rights reserved.

All rights reserved. No part of this book may be reproduced or transmitted in any form or by any means, electronic or mechanical, including photocopying, recording or by any information storage retrieval system, without permission from the Publisher.

Wszelkie prawa zastrzeżone. Nieautoryzowane rozpowszechnianie całości lub fragmentu niniejszej publikacji w jakiejkolwiek postaci jest zabronione. Wykonywanie kopii metodą kserograficzną, fotograficzną, a także kopiowanie książki na nośniku filmowym, magnetycznym lub innym powoduje naruszenie praw autorskich niniejszej publikacji.

Wszystkie znaki występujące w tekście są zastrzeżonymi znakami firmowymi bądź towarowymi ich właścicieli.

Autor oraz Wydawnictwo HELION dołożyli wszelkich starań, by zawarte w tej książce informacje były kompletne i rzetelne. Nie bierze jednak żadnej odpowiedzialności ani za ich wykorzystanie, ani za związane z tym ewentualne naruszenie praw patentowych lub autorskich. Wydawnictwo HELION nie ponosi również żadnej odpowiedzialności za ewentualne szkody wynikłe z wykorzystania informacji zawartych w książce.

Wydawnictwo HELION ul. Kościuszki 1c, 44-100 GLIWICE tel. 32 231 22 19, 32 230 98 63 e-mail: helion@helion.pl WWW: http://helion.pl (księgarnia internetowa, katalog książek)

Pliki z przykładami omawianymi w książce można znaleźć pod adresem: ftp://ftp.helion.pl/przyklady/phpob4.zip

Drogi Czytelniku! Jeżeli chcesz ocenić tę książkę, zajrzyj pod adres http://helion.pl/user/opinie/phpob4 Możesz tam wpisać swoje uwagi, spostrzeżenia, recenzję.

Printed in Poland.

- [Kup książkę](http://helion.pl/rf/phpob4)
- 
- Oceń książkę • Oceń książkę

[• Księgarnia internetowa](http://ebookpoint.pl/r/4CAKF)<br>• Lubię to! » Nasza społeczność • Lubię to! » Nasza społeczność

# Spis treści

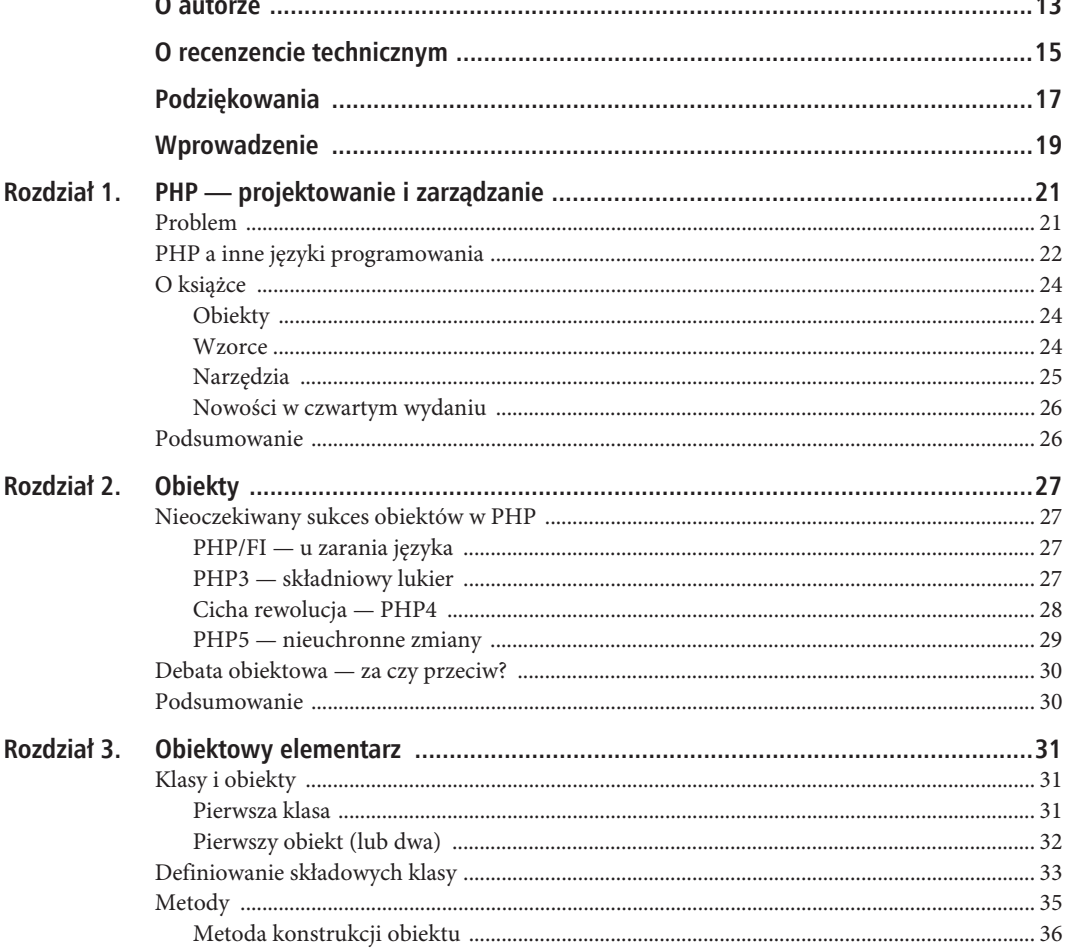

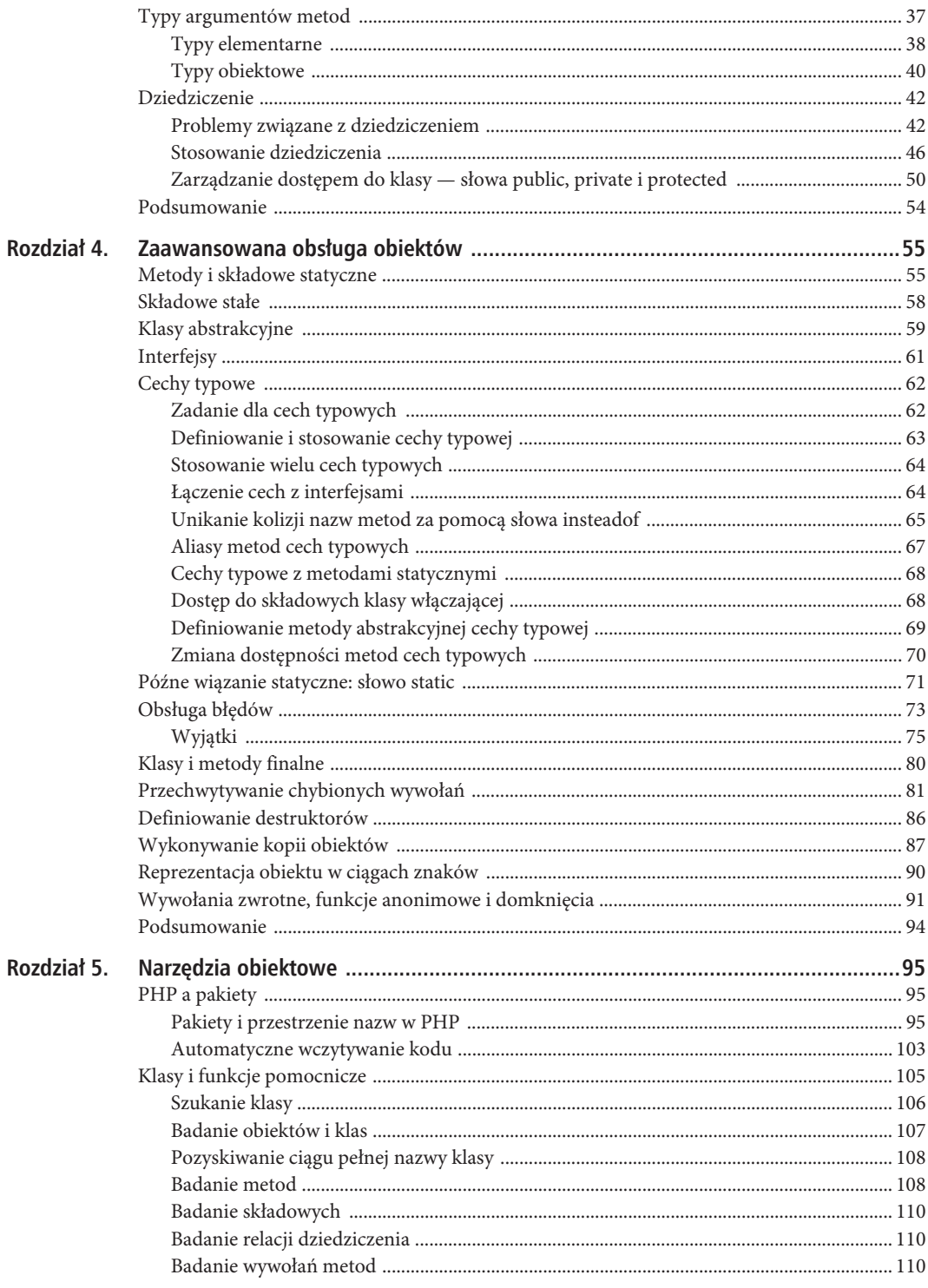

6

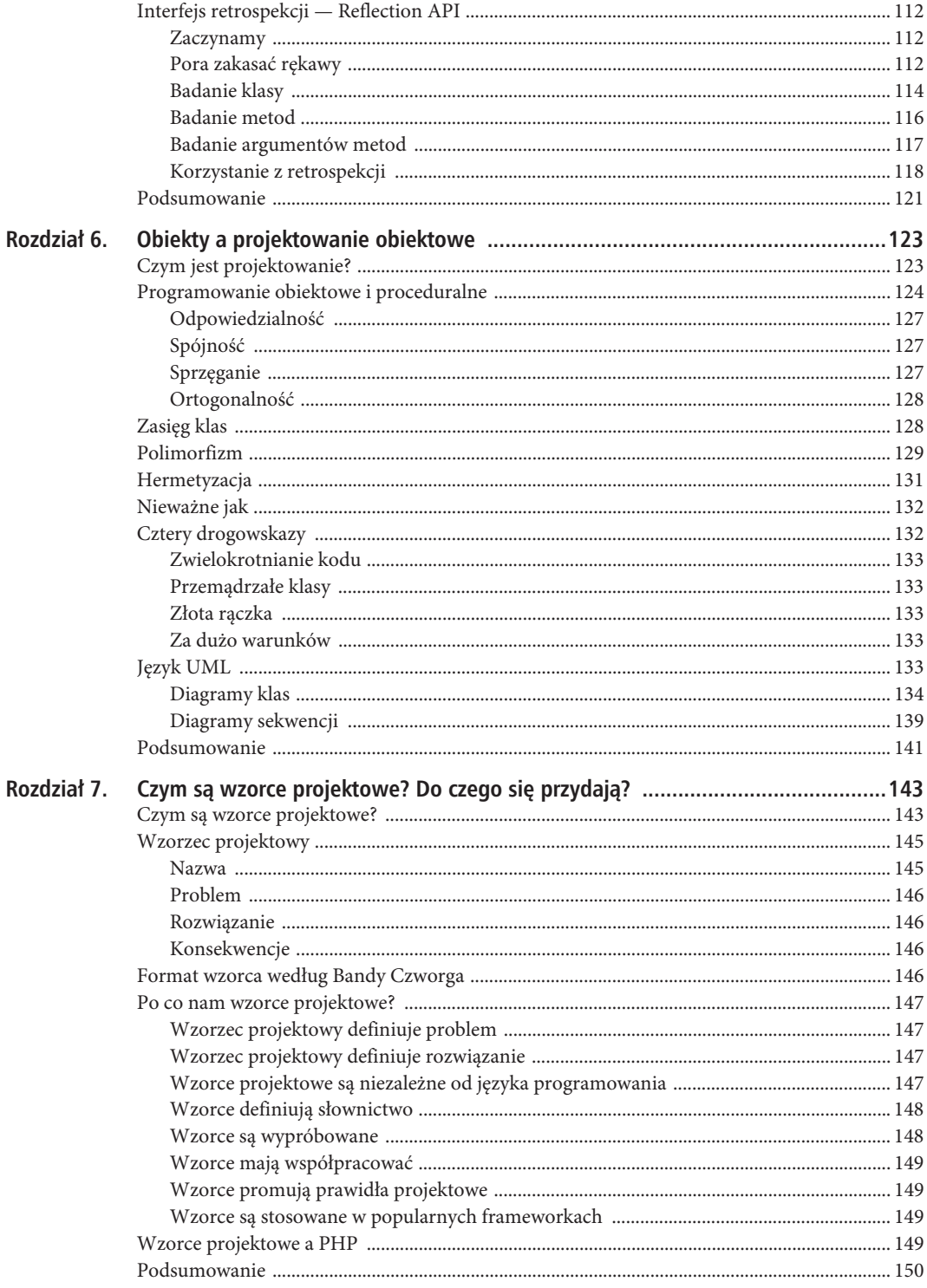

 $\overline{7}$ 

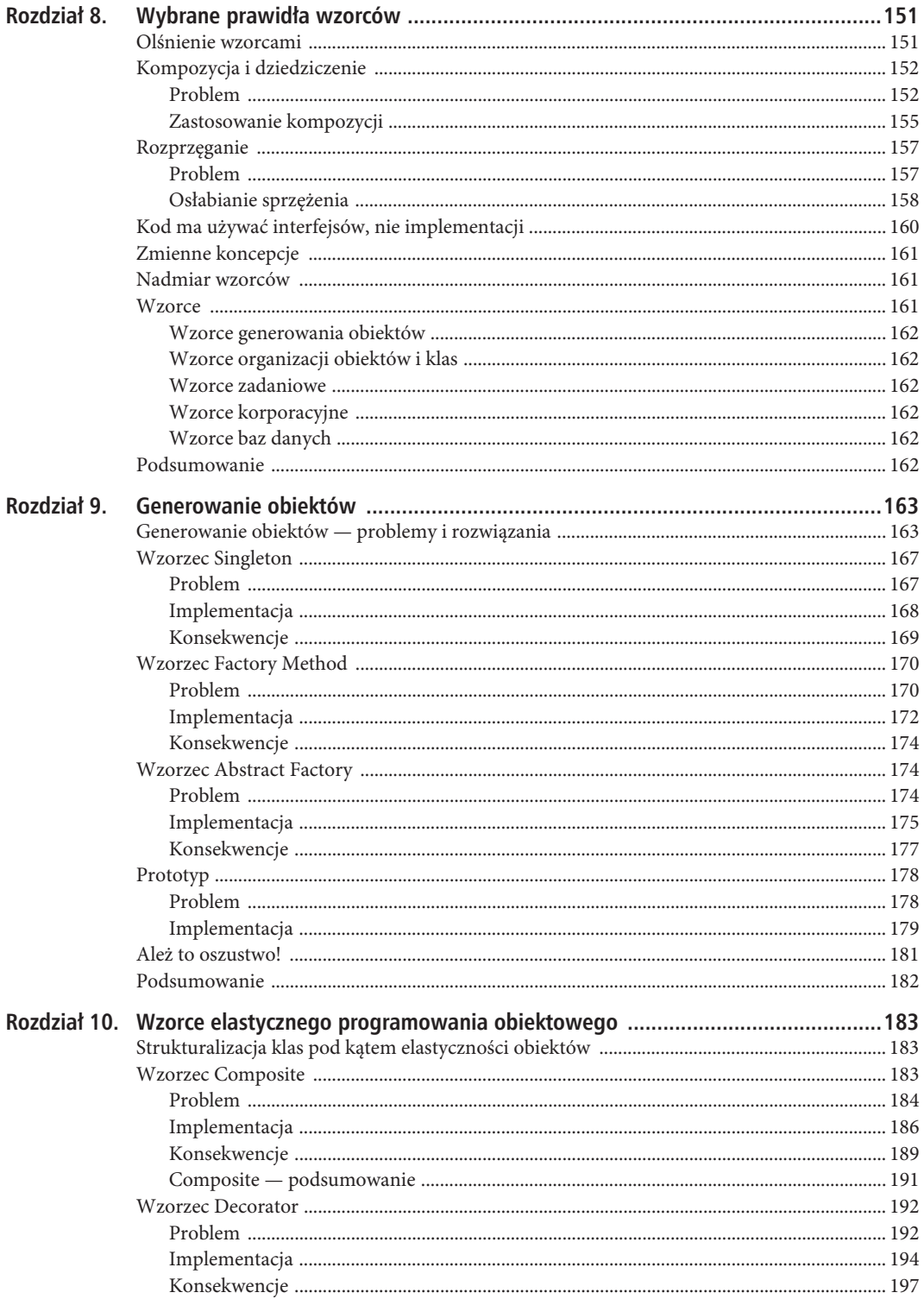

 $\,8\,$ 

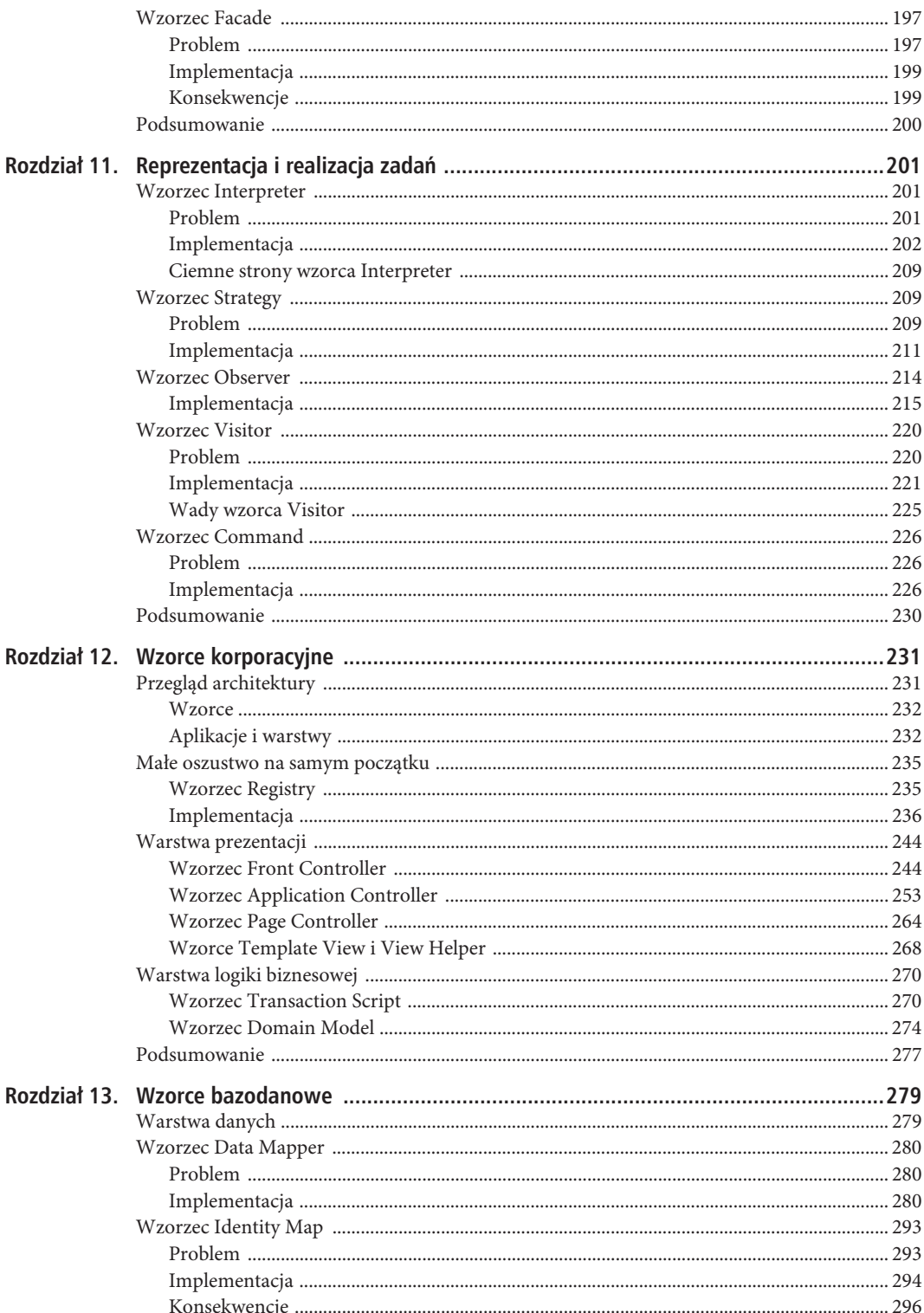

 $\overline{9}$ 

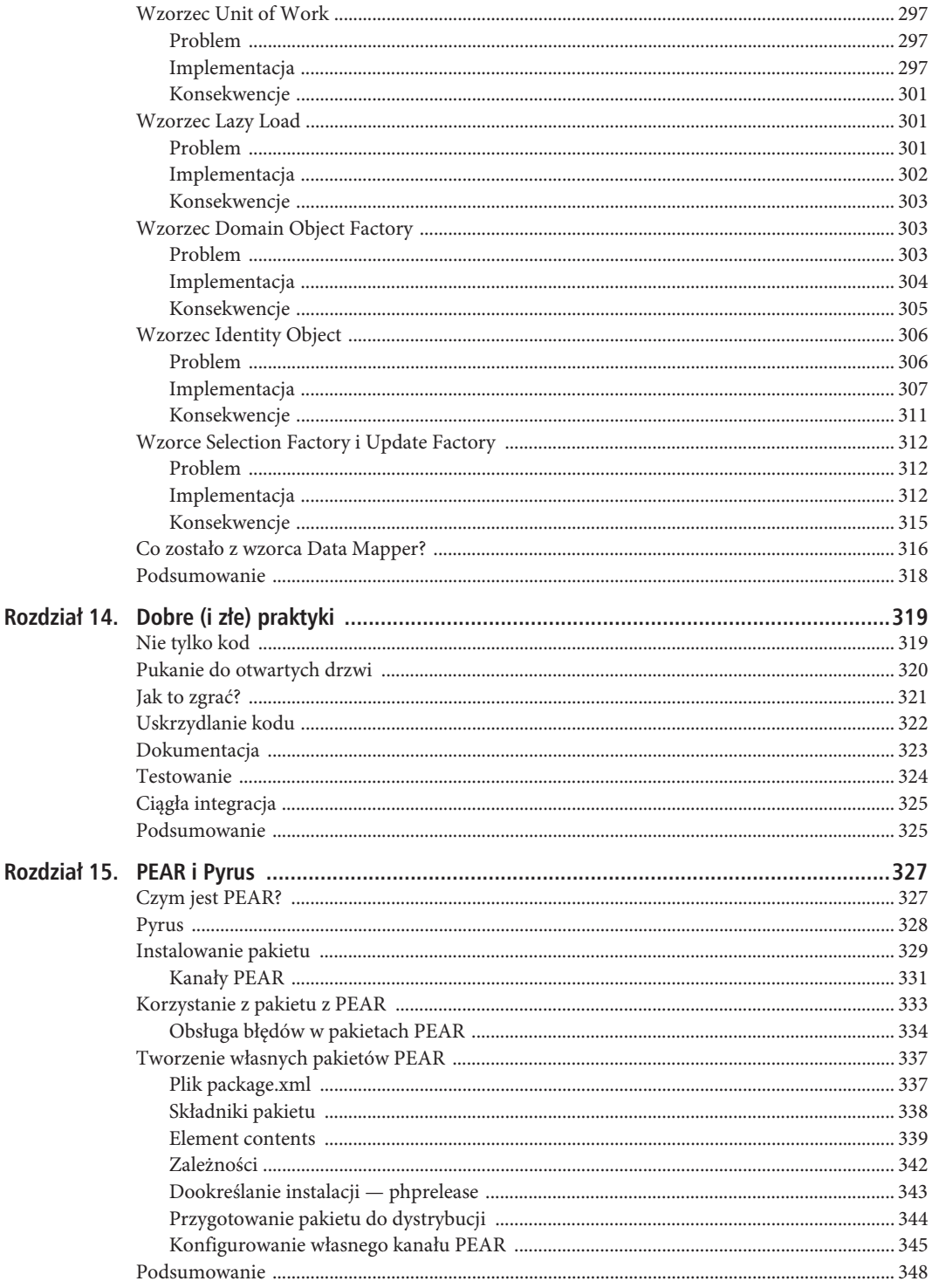

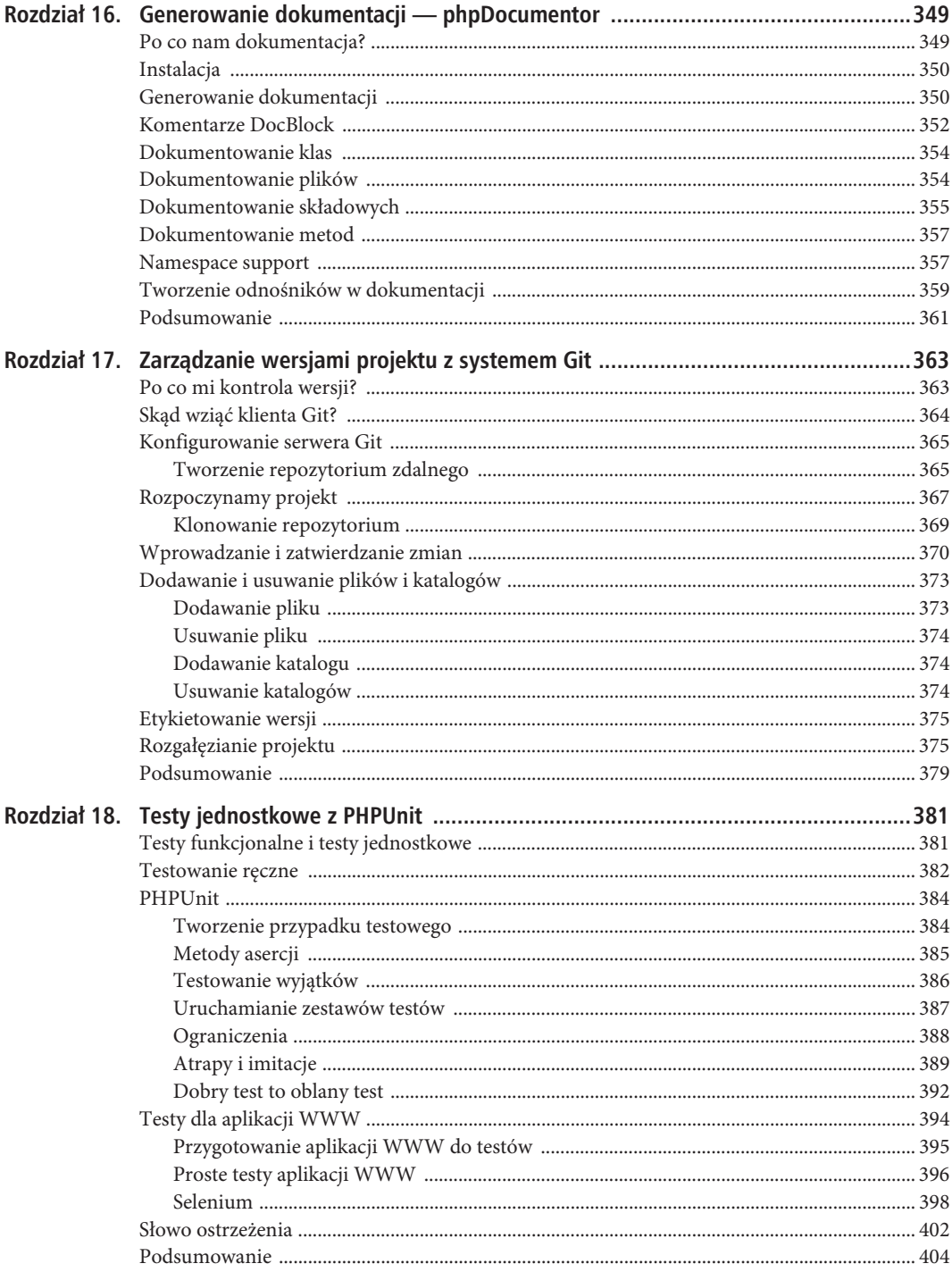

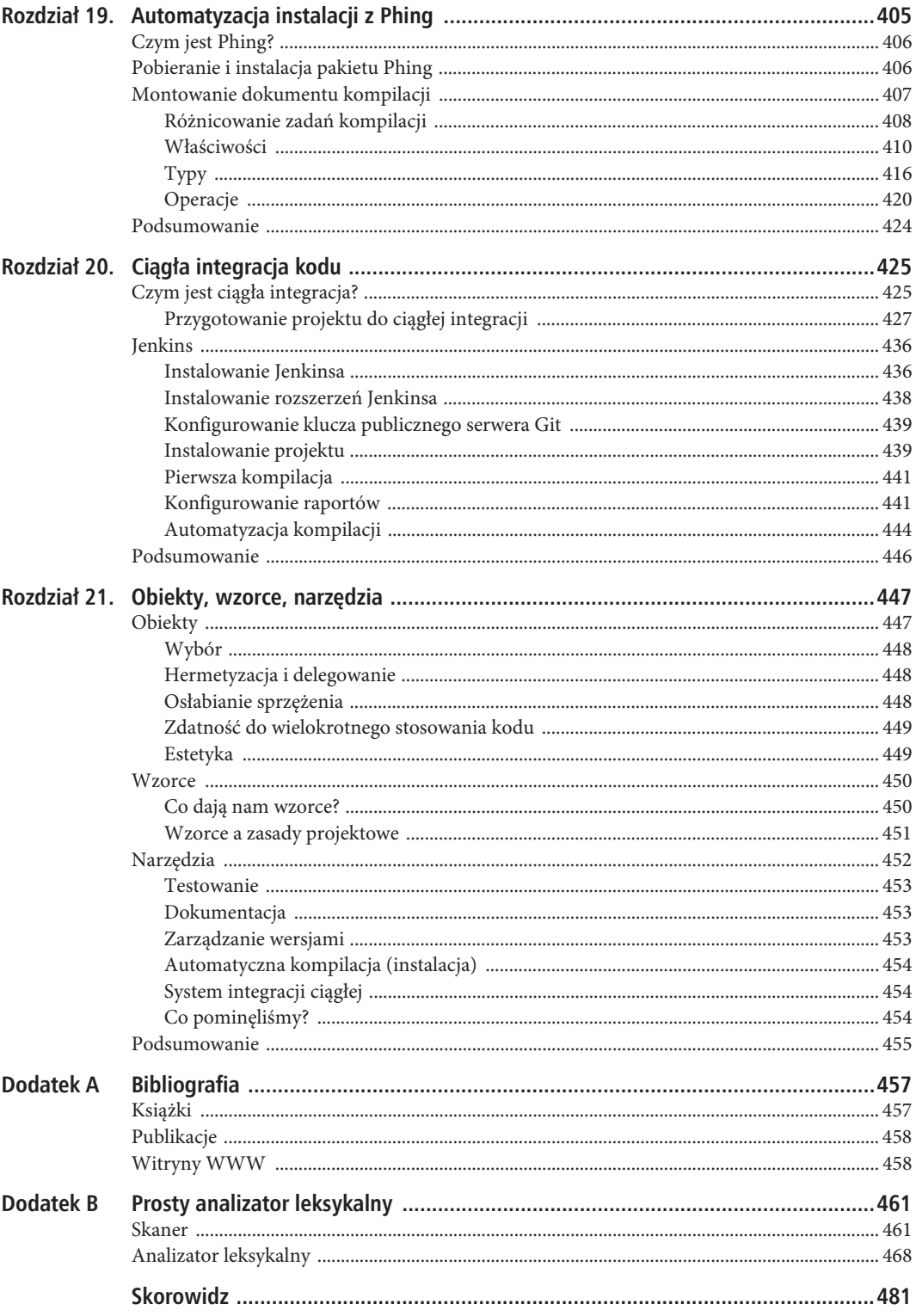

## **ROZDZIA 5**

# **Narzędzia obiektowe**

Poprzednie rozdziały zaznajamiały Czytelnika z programowaniem obiektowym, przybliżając mu podstawowe konstrukcje obiektowe, takie jak klasy i metody. Udogodnienia obiektowe nie kończą się na tych konstrukcjach i mechanizmach — sam język udostępnia też mechanizmy pomocnicze, ułatwiające pracę z obiektami.

Niniejszy rozdział poświęcony będzie prezentacji niektórych z tych narzędzi oraz technikom wykorzystywanym do organizowania, testowania i korzystania z klas i obiektów.

W rozdziale omawiam:

- *Pakiety* czyli organizowanie kodu w kategorie logiczne.
- x *Przestrzenie nazw*  od wersji 5.3 można osadzać elementy kodu w odrębnych przestrzeniach nazw.
- x *Włączanie kodu* z naciskiem na ustanowienie centralnie dostępnej lokalizacji kodu bibliotecznego.
- x *Funkcje pomocnicze względem klas i obiektów* służące do testowania obiektów, klas, składowych i metod.
- *Interfejs Reflection API* bezprecedensowy zestaw wbudowanych klas pozwalających na retrospekcję: realizację dynamicznych odwołań do informacji o klasach.

## **PHP a pakiety**

Pakiet to zbiór powiązanych ze sobą klas. Pakiety służą do wyodrębniania i rozdzielania poszczególnych części systemu. W niektórych językach programowania obsługa pakietów (modułów) jest sformalizowana — jak w Javie, gdzie pakiety dysponują własnymi przestrzeniami nazw. W PHP koncepcja pakietu jest cokolwiek obca, ale od wersji 5.3 wprowadzono przestrzenie nazw, o których napiszę więcej w następnym podrozdziale.

Skoro i tak przez jakiś czas będziemy musieli pracować również ze starym kodem, nie może tu zabraknąć klasycznego sposobu organizowania klasy w struktury pakietopodobne.

#### Pakiety i przestrzenie nazw w PHP

PHP nie posiada mechanizmów obsługi pakietów jako takich, ale programiści od zawsze radzili sobie z kategoryzacją kodu poprzez odrębne konwencje nazewnicze i separację kodu w systemie plików. Niebawem zajmiemy się zalecanymi technikami organizowania kodu na bazie katalogów i plików, na początek jednak weźmiemy na warsztat konwencje nazewnicze oraz nowy mechanizm przestrzeni nazw.

Aż do powstania wersji 5.3 programiści byli zmuszeni do dobierania nazw plików w kontekście globalnym. Innymi słowy, jeśli klasa nosiła miano ShoppingBasket, była pod tą nazwą dostępna w całym systemie. Prowadziło to do dwóch problemów. Przede wszystkim wprowadzało niemałe ryzyko kolizji nazw. Niby jest

to mało prawdopodobne, bo wystarczy zapamiętać wszystkie nazwy klas, prawda? Kłopot w tym, że każdy z programistów używa mnóstwa kodu bibliotecznego, zewnętrznego. To oczywiście pożądane, ale w kontekście kolizji nazw bardzo ryzykowne. Co jeśli nasz projekt robi tak:

```
// plik my.php
require_once "useful/Outputter1.php"
class Outputter {
     // wypisywanie danych
}
```
A plik włączany do projektu robi tak:

```
// plik useful/Outputter1.php
class Outputter {
     // ...
}
```
Chyba już wiemy, prawda? Oto co się stanie:

PHP Fatal error: Cannot redeclare class Outputter in ...Outputter1.php on line 2

Oczywiście, istniało konwencjonalne obejście tego problemu. Należało poprzedzać nazwy klas nazwami pakietów, co gwarantowało (w pewnym stopniu) unikatowość nazw klas:

```
// plik my.php
require once "useful/Outputter2.php";
class my_Outputter {
     // wypisywanie danych
}
// plik useful/Outputter2.php
class useful Outputter {
     // ...
}
```
Sęk w tym, że w miarę rozbudowywania projektów nazwy klas wydłużały się niemiłosiernie. Nie jest to może bardzo problematyczne, ale zmniejsza czytelność kodu i utrudnia zapamiętanie nazw klas przez programistów, a także przyczynia się do utraty wielu roboczogodzin potrzebnych na poprawianie pomyłek w coraz to dłuższych nazwach.

Jeszcze przez lata będziemy skazani na tę konwencję, bo każdy z nas korzysta z jakichś starszych bibliotek. Z tego względu do zagadnienia klasycznego sposobu zarządzania pakietami wrócimy jeszcze w dalszej części rozdziału.

#### **Ratunek — przestrzenie nazw**

W PHP 5.3 pojawiła się obsługa przestrzeni nazw. Zasadniczo przestrzeń nazw to pojemnik, w którym można umieszczać klasy, funkcje i zmienne. W obrębie przestrzeni nazw można się do tych elementów odwoływać bez kwalifikowania odwołań. Z zewnątrz należy albo zaimportować przestrzeń nazw, albo odwoływać się do jej elementów za pomocą nazw kwalifikowanych.

Skomplikowane? Przykład powinien rozjaśnić problem. Oto przykład kolidujących klas przepisany na przestrzenie nazw:

```
namespace my;
require once "useful/Outputter3.php";
class Outputter {
     // wypisywanie danych
}
```

```
// plik useful/Outputter3.php
namespace useful;
class Outputter {
     //
}
```
Zauważmy słowo kluczowe namespace. Łatwo się domyślić, że ustanawia ono nową przestrzeń nazw. Użytkownicy tego mechanizmu powinni pamiętać, że deklaracja przestrzeni nazw musi być pierwszą instrukcją pliku. Powyżej utworzyliśmy dwie przestrzenie nazw: my oraz useful. Typowo jednak przestrzenie nazw tworzą głębszą hierarchię. Na samym szczycie definiuje się zazwyczaj przestrzeń z nazwą projektu albo organizacji. Następnie kwalifikuje się tę nazwę nazwą pakietu — PHP pozwala na deklarowanie zagnieżdżonych przestrzeni nazw. Poziomy w hierarchii przestrzeni nazw oddziela się znakami lewego ukośnika.

```
namespace com\getinstance\util;
class Debug {
     static function helloWorld() {
         print "hello from Debug\n";
 }
}
```
Gdybyśmy udostępniali repozytorium z kodem, w naturalny sposób moglibyśmy użyć członów nazwy domeny jako początkowych członów przestrzeni nazw. Sztuczkę tę stosują programiści Javy w nazwach pakietów: odwracają nazwy domen organizacji czy projektów, od członu najbardziej ogólnego do członu najbardziej szczegółowego. A po zidentyfikowaniu repozytorium można zacząć definiować pojedyncze pakiety — w tym przypadku pakiet util.

Jak wywołać metodę klasy z takiego pakietu? Zależy, skąd ta metoda ma być wywołana. Jeśli wywołanie odbywa się w obrębie przestrzeni nazw, w której metoda jest zadeklarowana, można ją wywołać wprost:

```
Debug::helloWorld();
```
Takie wywołanie nazwiemy niekwalifikowanym. W przestrzeni nazw com\getinstance\util nazwy klas i metod są dostępne bez żadnych członów poprzedzających. Ale spoza przestrzeni nazw należy używać nazwy klasy (metody) kwalifikowanej nazwą przestrzeni nazw:

```
com\getinstance\util\Debug::helloWorld();
```
Jaki będzie więc efekt wykonania poniższego kodu?

```
namespace main;
com\getinstance\util\Debug::helloWorld();
```
Pytanie było podchwytliwe. Oczywiście pojawi się błąd:

```
PHP Fatal error: Class 'main\com\getinstance\util\Debug' not found in …
```
A to dlatego, że użyliśmy względnej przestrzeni nazw. PHP przy rozwiązywaniu nazw szuka przestrzeni nazw com\getinstance\util w obrębie przestrzeni nazw main i rzecz jasna — nie znajduje jej. Tak samo, jak można stosować bezwzględne ścieżki plików i URL-e, tak samo można konstruować bezwzględne nazwy przestrzeni nazw. Błąd poprzedniego programu można więc naprawić tak:

```
namespace main;
\com\getinstance\util\Debug::helloWorld();
```
Znak lewego ukośnika na początku identyfikatora przestrzeni nazw mówi, że poszukiwanie przestrzeni nazw należy zacząć od samego szczytu hierarchii, a nie od bieżącej przestrzeni nazw.

Ale czy przestrzenie nazw nie miały przypadkiem oszczędzić programistom długich nazw? Deklaracja klasy Debug jest co prawda krótsza, ale jej wywołania wcale się nie skróciły — są równie rozwlekłe jak w klasycznym modelu "pakietów" bez przestrzeni nazw. Do wyeliminowania tej rozwlekłości przewidziano osobne słowo kluczowe języka PHP: use. Pozwala ono na aliasowanie nazw innych przestrzeni nazw w bieżącej przestrzeni nazw. Oto przykład:

```
namespace main;
use com\getinstance\util;
util\Debug::helloWorld();
```
Przestrzeń nazw com\getinstance\util została tu skrócona do krótkiej nazwy util. Zauważmy, że nie rozpoczęto jej od znaku ukośnika: argument dla słowa kluczowego use jest rozpatrywany w globalnej, a nie w bieżącej przestrzeni nazw. Dalej, jeśli w ogóle chcemy się pozbyć kwalifikacji nazw, możemy zaimportować klasę Debug do bieżącej przestrzeni nazw:

```
namespace main;
use com\getinstance\util\Debug;
Debug::helloWorld();
```
A co się stanie, jeśli w bieżącej przestrzeni nazw (main) znajduje się już deklaracja klasy Debug? Łatwo zgadnąć. Oto stosowny kod i efekt jego wykonania:

```
namespace main;
use com\getinstance\util\Debug;
class Debug {
     static function helloWorld() {
         print "hello from main\Debug";
     }
}
```
Debug::helloWorld();

PHP Fatal error: Cannot declare class main\Debug because the name is already in use in …

Zatoczyliśmy więc koło, wracając ponownie do kolizji nazw klas, nieprawdaż? Na szczęście nasz problem ma rozwiązanie w postaci jawnych aliasów dla używanych nazw:

```
namespace main;
use com\getinstance\util\Debug as uDebug;
class Debug {
     static function helloWorld() {
         print "hello from main\Debug";
     }
}
```

```
uDebug::helloWorld();
```
Użycie słowa as w klauzuli use pozwala na zmianę aliasu nazwy Debug na uDebug.

Kiedy programista pisze kod w jakiejś przestrzeni nazw i zamierza odwołać się do klasy z globalnej (nienazwanej) przestrzeni nazw, może po prostu poprzedzić nazwę klasy pojedynczym znakiem ukośnika. Oto deklaracja metody w globalnej przestrzeni nazw:

```
// plik global.php: bez przestrzeni nazw
```

```
class Lister {
     public static function helloWorld() {
        print "ahoj z modułu głównego\n";
 }
}
```
A oto kod zamknięty w przestrzeni nazw, odwołujący się do owej metody:

```
namespace com\getinstance\util;
require once 'global.php';
class Lister {
    public static function helloWorld() {
       print "ahoj z modułu ". NAMESPACE ."\n";
 }
}
```

```
Lister::helloWorld(); // odwołanie lokalne
\Lister::helloWorld(); // odwołanie globalne
```
Kod z przestrzeni nazw deklaruje własną wersję klasy Lister. Odwołanie z nazwą niekwalifikowaną to odwołanie do wersji lokalnej; odwołanie z nazwą kwalifikowaną pojedynczym znakiem ukośnika to odwołanie do klasy z globalnej przestrzeni nazw.

Oto efekt wykonania poprzedniego fragmentu kodu.

```
ahoj z modułu com\getinstance\util
ahoj z modułu głównego
```
Warto go pokazać, bo przy okazji ilustruje działanie stałej \_\_NAMESPACE\_\_. Otóż przechowuje ona nazwę bieżącej przestrzeni nazw i bardzo przydaje się w diagnostyce błędów.

W pojedynczym pliku można deklarować więcej niż jedną przestrzeń nazw — składnia pozostaje bez zmian. Można też stosować składnię alternatywną, z użyciem nawiasów klamrowych ujmujących ciało deklaracji przestrzeni nazw.

```
namespace com\getinstance\util {
     class Debug {
         static function helloWorld() {
             print "ahoj, tu Debug\n";
 }
     }
}
namespace main {
     \com\getinstance\util\Debug::helloWorld();
}
```
Jeśli zachodzi konieczność użycia wielu przestrzeni nazw w pojedynczym pliku, składnia z nawiasami klamrowymi jest wręcz zalecana. Ogólnie jednak zaleca się, aby przestrzenie nazw były definiowane w osobnych plikach.

Unikatową cechą składni z nawiasami klamrowymi jest możliwość przełączenia się do globalnej przestrzeni nazw wewnątrz pliku. Wcześniej do pozyskania kodu z globalnej przestrzeni nazw użyliśmy dyrektywy require\_once. Mogliśmy jednak użyć alternatywnej składni przestrzeni nazw i zamknąć wszystko w jednym pliku.

```
namespace {
     class Lister {
         //...
 }
}
namespace com\getinstance\util {
     class Lister {
         //...
 }
     Lister::helloWorld(); // odwołanie lokalne
     \Lister::helloWorld(); // odwołanie globalne
}
```
Do globalnej przestrzeni nazw weszliśmy, otwierając blok przestrzeni nazw bez określenia nazwy.

Uwaga Nie można mieszać składni wierszowej ze składnią klamrową w jednym pliku — w obrębie pliku trzeba wybrać jedną składnię i konsekwentnie się jej trzymać.

#### **Symulowanie systemu pakietów na bazie systemu plików**

Niezależnie od wykorzystywanej wersji PHP możemy na własną rękę organizować klasy w pakiety, wykorzystując struktury charakterystyczne dla systemu plików. Możemy na przykład wydzielić dla dwóch grup klasy osobne katalogi (np. *util* i *business*) i włączać przechowywane w nich pliki implementujące klasy za pośrednictwem funkcji require\_once(), jak poniżej:

require once("business/Customer.php"); require once("util/WebTools.php");

Z podobnym efektem można zastosować funkcję include\_once(). Różnica pomiędzy instrukcjami include() i require() tkwi w obsłudze błędów. Otóż plik wywołany za pomocą require() w przypadku błędu zatrzyma przetwarzanie całego programu. Taki sam błąd w pliku włączanym instrukcją include() zaledwie sprowokuje ostrzeżenie i przerwie wykonanie kodu z wciąganego pliku, ale nie przerwie wykonania całego programu. Dzięki temu require() i require once() stanowią bezpieczniejsze sposoby włączania plików bibliotecznych, a include() i include\_once() są bardziej przydatne przy szablonach.

■ Uwaga require() i require once() to w istocie instrukcje, a nie funkcje. Oznacza to, że można przy nich zrezygnować z nawiasów. Osobiście i tak stosuję nawiasy, ale zdarzają się pedanci zanudzający wyjaśnieniami różnicy pomiędzy funkcją a instrukcją.

Rysunek 5.1 prezentuje tak uzyskany podział kodu w przeglądarce plików Nautilus.

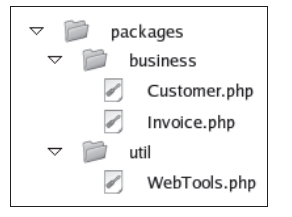

*Rysunek 5.1. Organizacja pakietów PHP w konwencji systemu plików*

**Uwaga** Argumentem wywołania funkcji reguire once() jest ścieżka do pliku; funkcja wstawia plik do bieżącego skryptu po jego uprzednim przetworzeniu. Nastąpi to jednak jedynie wtedy, kiedy plik określony przez argument wywołania nie został jeszcze włączony do procesu w innym miejscu. Tego rodzaju zabezpieczenie przed wielokrotnym włączaniem kodu jest uĝyteczne zwïaszcza w kodzie bibliotecznym, zapobiega bowiem przypadkowemu ponownemu definiowaniu klas i funkcji, do czego mogłoby dojść, gdyby plik kodu bibliotecznego był włączany do skryptu w kilku różnych miejscach za pośrednictwem funkcji require() czy include().

Programista ma swobodę wyboru pomiędzy funkcjami require() i require\_once() a podobnymi (ale nie identycznymi) w działaniu include() i include once(), zalecałbym jednak korzystanie z tych pierwszych, a to dlatego, że błąd w pliku odczytywanym za pomocą funkcji require() przerywa wykonywanie skryptu. Taki sam błąd występujący w pliku włączanym do skryptu wywołaniem inc1ude() powoduje zaś jedynie wygenerowanie ostrzeżenia w skrypcie wywołującym, ale nie przerywa jego działania. W tym przypadku za bezpieczniejsze należy zaś uznać środki drastyczniejsze.

Z zastosowaniem require\_once() w porównaniu z require() związany jest pewien narzut. Otóż tam, gdzie ważne są nawet milisekundy działania programu, warto rozważyć użycie require().

Jeśli chodzi o PHP, struktura ta nie ma w sobie niczego szczególnego: różne skrypty biblioteczne umieszczamy po prostu w różnych katalogach. Wymusza to porządek w organizacji kodu i nie wyklucza używania przestrzeni nazw bądź klasycznych konwencji nazewniczych.

#### **Nazwy à la PEAR**

W praktyce nie zawsze można skorzystać z dobrodziejstw przestrzeni nazw; w zastanym oprogramowaniu modernizacja kodu może się okazać przedsięwzięciem nieopłacalnym — mimo że oprogramowanie wciąż jest używane i rozwijane. A nawet jeśli dany projekt w całości oparty jest na najnowszej wersji PHP, nie obędzie się pewnie bez wykorzystania jakiegoś starszego kodu. Jeśli możemy pozwolić sobie na przepisanie go na nazwy klas — świetnie. W większości przypadków będzie to jednak nieosiągalny luksus.

Jak więc poradzić sobie z ryzykiem kolizji nazw, jeśli nie można zdać się w całości na przestrzenie nazw? Jeden sposób już zaznaczyliśmy — mowa o wykorzystaniu konwencji nazewniczej typowej dla pakietów PEAR.

 **Uwaga** PEAR to skrót od PHP Extenstion and Application Repository (repozytorium rozszerzeñ i aplikacji PHP). To oficjalne archiwum pakietów i narzędzi rozszerzających możliwości i zakres zastosowań języka PHP. Podstawowe pakiety z tego repozytorium wchodzą w skład dystrybucji PHP, inne mogą być do niej dodawane za pośrednictwem prostego narzędzia wywoływanego z wiersza polecenia. Pod adresem http://pear.php.net dostępna jest przeglądarka pakietów repozytorium. Do aspektów korzystania z PEAR wrócimy w rozdziale 15.

W PEAR stosuje się strukturę pakietów bazującą właśnie na systemie plików. Nazwa każdej z klas jest więc odzwierciedleniem ścieżki dostępu — nazwy poszczególnych podkatalogów są w nazwie klasy rozdzielane znakiem podkreślenia.

Repozytorium PEAR obejmuje na przykład pakiet o nazwie XML, zawierający pakiet RPC. Pakiet RPC zawiera z kolei plik o nazwie *Server.php*. Klasa definiowana wewnątrz tego pliku nie nosi bynajmniej prostej nazwy Server. Prędzej czy później stosowanie tak oczywistej nazwy doprowadziłoby bowiem do kolizji z kodem użytkującym pakiet RPC. Rzeczona klasa nosi więc nazwę XML\_RPC\_Server. Nie czyni to nazwy klasy atrakcyjniejszą, zwiększa jednak łatwość czytania kodu, bo nazwa klasy zawsze opisuje swój własny kontekst.

#### **¥cieĝki przeszukiwania**

Przy organizowaniu komponentów warto pamiętać o dwóch perspektywach. Pierwszą mamy omówioną: chodzi o położenie plików i katalogów w systemie plików. Trzeba też jednak uwzględnić sposób realizacji odwołań pomiędzy komponentami. Jak dotąd zignorowałem niemal całkowicie tematykę ścieżek dostępu występujących w wywołaniach funkcji włączających kod do skryptu. Tymczasem, włączając plik kodu, możemy określać ów plik za pośrednictwem ścieżki względnej, odnoszącej się do bieżącego katalogu roboczego, albo ścieżki bezwzględnej, zakorzenionej w katalogu głównym systemu plików.

W prezentowanych dotychczas przykładach stosowaliśmy wyłącznie ścieżki względne:

require once("business/User.php");

Ale to oznacza konieczność obecności w bieżącym katalogu roboczym podkatalogu *business*, a prędzej czy później taki wymóg stanie się niepraktyczny. Jeśli już chce się stosować w wywołaniach włączających kod biblioteczny ścieżki względne, to lepiej, aby miały one postać:

require once("../../projectlib/business/User.php");

Można by też stosować ścieżki bezwzględne:

```
require_once("/home/john/projectlib/business/User.php");
```
Żadne rozwiązanie nie jest jednak idealne, bo określając ścieżkę zbyt szczegółowo, zamrażamy niejako położenie pliku bibliotecznego.

Przy stosowaniu ścieżek bezwzględnych wiążemy połączenie bibliotek z konkretnym systemem plików. Instalacja projektu na nowym serwerze wymaga wtedy aktualizacji wszystkich wywołań funkcji włączających pliki biblioteczne.

Stosując ścieżki względne, ustalamy położenie plików bibliotecznych względem bieżącego katalogu roboczego, przez co utrudniamy przenoszenie plików bibliotecznych. W ten sposób utrudnia się przeniesienie biblioteki w systemie plików bez koniecznej zmiany instrukcji require(), co sprawia, że w projektach innych niż macierzysty biblioteki nie da się łatwo używać. W obu zaś przypadkach tracimy perspektywę pakietu na rzecz perspektywy systemu plików — nie bardzo wiadomo bowiem, czy mamy pakiet business, czy może projectlib/business.

Aby ułatwić sobie odwoływanie się do plików bibliotecznych, musimy więc oddzielić kod wywołujący od konkretnego położenia plików bibliotecznych, tak aby ścieżkę:

#### business/User.php

można było wykorzystać w dowolnym miejscu systemu i aby w każdym z nich odnosiła się ona do tego samego pakietu. Można to osiągnąć, umieszczając pakiet w jednym z katalogów, do których odwołuje się parametr include\_path. Parametr ten jest zwykle ustawiany w pliku *php.ini* — centralnym pliku konfiguracji PHP. Definiuje on listę ścieżek dostępu wymienianych po dwukropkach (w systemach uniksowych) albo średnikach (w systemach z rodziny Windows).

 $include$  path = " $::/usr/local/lib/php-libraries"$ 

Użytkownicy serwera Apache mogą też ustawić dyrektywę include\_path w pliku konfiguracyjnym serwera (zazwyczaj jest to plik *httpd.conf*) albo w plikach konfiguracji poszczególnych katalogów (zazwyczaj pod nazwą *.htaccess*). Odbywa się to za pomocą składni:

php *wartos*<sup> $E$ </sup> include path *wartos* $E$  .:/usr/local/lib/php-libraries

■ Uwaga Pliki *.htaccess* są przydatne zwłaszcza w przestrzeni WWW udostępnianej przez firmy hostingowe, w których do środowiska konfiguracji samych serwerów mamy bardzo ograniczony dostęp.

W wywołaniach funkcji systemowych, jak fopen() czy require(), z względnymi ścieżkami dostępu, których nie uda się dopasować w kontekście bieżącego katalogu roboczego, inicjowane jest przeszukiwanie ścieżek wymienionych w ramach parametru include\_path w kolejności zgodnej z kolejnością ich definiowania w ramach parametru (w przypadku funkcji fopen() włączenie automatycznego przeszukiwania ścieżek wymaga przekazania za pomocą argumentów odpowiedniego znacznika). Wyszukiwanie kończy się po odnalezieniu żądanego pliku w którymś z kolejnych katalogów wymienionych w ramach parametru include\_path.

Gdy umieścimy katalog pakietów w katalogach ścieżek przeszukiwania, możemy w wywołaniach włączających kod zrezygnować z samodzielnego określania ścieżek dostępu.

W takim układzie listę ścieżek przeszukiwania należałoby uzupełnić o wyróżniony katalog przeznaczony wyłącznie na pliki biblioteczne. Wymaga to edycji pliku konfiguracji *php.ini* (oczywiście wprowadzone w nim zmiany zostaną uwzględnione przez moduł PHP serwera dopiero po przeładowaniu tego serwera).

W przypadku nieposiadania uprawnień niezbędnych do modyfikowania pliku *php.ini* można uciec się do modyfikacji parametru include path z poziomu samego skryptu. Służy do tego funkcja set include path(). Funkcja ta przyjmuje w wywołaniu ciąg reprezentujący ścieżkę przeszukiwania i ustawia ową ścieżkę, ale wyłącznie dla bieżącego procesu. Zazwyczaj parametr include\_path zdefiniowany w pliku *php.ini* zawiera już przydatne ścieżki przeszukiwania, więc zamiast go zamazywać, można go uprzednio odczytać i jedynie dopisać swoje ścieżki do bieżącej wartości parametru. Odczyt parametru include\_path możliwy jest za pośrednictwem funkcji get include path(). Opisywane uzupełnienie ścieżek przeszukiwania może wyglądać następująco:

set\_include\_path(get\_include\_path() . PATH\_SEPARATOR . "/home/john/phplib/");

Stała PATH\_SEPARATOR będzie w systemach Unix zamieniana na znak dwukropka, a w systemach Windows na znak średnika; jej stosowanie przybliża nas więc do pożądanej wysokiej przenośności kodu aplikacji.

#### Automatyczne wczytywanie kodu

W pewnych okolicznościach pożądana jest taka organizacja klas, aby każda z nich była trzymana w osobnym pliku. Taki model ma swoje wady (włączanie dużej liczby małych plików może zwiększać ogólny koszt włączania), ale jest użyteczny, zwłaszcza kiedy system ma być rozbudowywany i ma korzystać z nowych klas w czasie wykonania (zobacz wzorzec *Command* w rozdziałach 11. i 12.). W takich przypadkach nazwy plików poszczególnych klas mogą mieć powiązania z nazwami klas zapisanych w tych plikach: klasa ShopProduct wyląduje więc w pliku *ShopProduct.php*. Można pójść o krok dalej i użyć konwencji nazw pakietowych PEAR. W takim przypadku, jeśli zechcemy zdefiniować klasę ShopProduct w pakiecie o nazwie business, powinniśmy plik o nazwie *ShopProduct.php* umieścić w katalogu o nazwie *business*. Samą klasę należy natomiast zdefiniować przez nazwę pakietową, a mianowicie business\_ShopProduct. Alternatywnie, jeśli można sobie pozwolić na stosowanie przestrzeni nazw, można stosować konwencję PEAR odnośnie do rozmieszczenia plików (*business/ShopProduct.php*), ale pakietowe adresowanie klas przenieść z nazwy klasy do nazwy przestrzeni nazw.

W PHP5 zaimplementowano mechanizmy ładowania klas pomocne w automatyzacji włączania plików klas. Domyślne działanie tych mechanizmów jest dość ograniczone, niemniej jednak już przydatne. Można z niego skorzystać, wywołując funkcję o nazwie spl\_autoload\_register() (bez argumentów). Po aktywowaniu w ten sposób mechanizmu automatycznego ładowania klas za każdym razem, kiedy zechcemy utworzyć egzemplarz nieznanej jeszcze klasy, dojdzie do wywołania specjalnej funkcji o nazwie spl\_autoload(). Funkcja spl\_autoload() otrzyma w wywołaniu nazwę klasy i spróbuje użyć przekazanej nazwy (po konwersji na małe litery) uzupełnionej o rozszerzenie (domyślnie *.php* lub *.inc*) do znalezienia pliku klasy w systemie plików.

Oto prosty przykład:

```
spl_autoload_register();
$writer = new Writer();
```
Przy założeniu, że nie włączyliśmy jeszcze do aplikacji pliku zawierającego klasę Writer, powyższa próba utworzenia obiektu nie może się udać. Ale skoro wcześniej uruchomiliśmy mechanizm automatycznego ładowania klas, PHP spróbuje znaleźć i włączyć do aplikacji plik *writer.php* lub *writer.inc*, i ponownie przeprowadzić konkretyzację obiektu klasy Writer. Jeśli któryś z tych plików istnieje i zawiera klasę Writer, druga próba zakończy się sukcesem.

Domyślny mechanizm ładowania klas obsługuje przestrzenie nazw, odwzorowując kolejne nazwy pakietowe na nazwy katalogów. Poniższy kod:

```
spl autoload register();
$writer = new util\Write{)};
```
sprowokuje wyszukanie pliku o nazwie *writer.php* (pamiętajmy o zamianie wielkości liter w nazwie klasy) w katalogu o nazwie *util*.

A jeśli pliki z klasami będą miały nazwy zawierające wielkie litery? Jeśli klasa Writer zostanie umieszczona w pliku *Writer.php*, to domyślny mechanizm ładowania klas nie poradzi sobie z odszukaniem pliku klasy.

Na szczęście możemy rejestrować własne funkcje obsługi ładowania klas, w których można implementować dowolne konwencje odwzorowania nazwy klasy na plik. Aby skorzystać z tego udogodnienia, należy do wywołania spl\_autoload\_register() przekazać referencję do własnej (może być anonimowa) funkcji ładującej. Funkcja ładująca powinna przyjmować pojedynczy argument. Jeśli wtedy PHP napotka próbę utworzenia egzemplarza niezaładowanej jeszcze klasy, zainicjuje wywołanie naszej funkcji z pojedynczym argumentem zawierającym nazwę klasy. Funkcja ładująca może zupełnie arbitralnie definiować strategię odwzorowania i włączania brakujących plików klas. Po zakończeniu wykonywania funkcji ładującej PHP ponownie spróbuje utworzyć egzemplarz klasy.

Oto prosty przykład własnej funkcji ładującej:

```
function straightIncludeWithCase($classname) {
     $file = "{$classname}.php";
     if (file_exists($file)) {
        require once($file);
 }
}
spl_autoload_register('straightIncludeWithCase');
$product = new ShopProduct('The Darkening', 'Harry', 'Hunter', 12.99);
```
Po nieudanej pierwszej próbie utworzenia obiektu klasy ShopProduct PHP uwzględni funkcję ładującą zarejestrowaną wywołaniem spl\_register\_function() i przekaże do niej ciąg znaków "ShopProduct". Nasza implementacja tej funkcji ogranicza się jedynie do próby włączenia pliku o nazwie skonstruowanej na bazie przekazanego ciągu. Poprawne włączenie pliku jest uwarunkowane jego obecnością w bieżącym katalogu roboczym albo w jednym z katalogów wymienionych w ramach parametru include\_path (czy to zgodnie ze starą konwencją nazewniczą PEAR, czy to zgodnie z konwencją przestrzeni nazw). Bardzo łatwo zaimplementować też obsługę nazw pakietowych PEAR:

```
function replaceUnderscores($classname) {
     $path = str_replace('_', DIRECTORY_SEPARATOR, $classname);
     if (file_exists("{$path}.php")) {
         require_once("{$path}.php");
 }
}
spl autoload register('replaceUnderscores');
x = new ShopProduct();
$y = new business ShopProduct();
```
W powyższej implementacji w ciele funkcji replaceUnderscores() następuje dopasowanie znaków podkreślenia występujących w argumencie wywołania \$classname i ich zamiana na znaki separatora katalogów (w systemach uniksowych rolę tę pełnią znaki ukośnika — /). Ostatecznie więc do skryptu włączany jest plik *business/ShopProduct.php*. Jeśli taki plik istnieje, a zawarta w nim klasa ma odpowiednią nazwę, uda się skutecznie skonkretyzować obiekt klasy. To znaczne ułatwienie, pod warunkiem że programiści dostosują się i będą się konsekwentnie trzymać raz przyjętej konwencji nazewniczej klas i konwencji rozmieszczania plików definicji (i unikać stosowania znaków podkreśleń, jeśli nie reprezentują one katalogowego rozmieszczenia pakietów).

A co z przestrzeniami nazw? Wiemy, że domyślny mechanizm ładowania klas obsługuje przestrzenie nazw, odwzorowując je na podkatalogi. Ale jeśli przesłaniamy mechanizm ładowania własną funkcją, musimy ten przypadek również obsłużyć samodzielnie. Jest to zresztą jedynie kwestia dopasowania i zastąpienia znaków lewego ukośnika:

```
function myNamespaceAutoload($path) {
    if (preg_match('/\\\\/', $path)) {
        $path = str replace('\\', DIRECTORY SEPARATOR, $path); }
     if ( file_exists("{$path}.php")) {
         require_once("{$path}.php");
     }
}
```
Wartość przekazywana do funkcji ładującej jest zawsze znormalizowana do postaci pełnej kwalifikowanej nazwy klasy, z pominięciem pierwszego ukośnika, nie ma więc potrzeby martwienia się o rozpoznanie przestrzeni nazw czy uwzględnianie aliasów klas.

A jak zrealizować rozpoznawanie nazw klas w konwencji PEAR *i* nazw klas używających przestrzeni nazw? Cóż, wystarczy połączyć dwie pokazywane implementacje funkcji ładujących i przekształcić je w jedną funkcję uniwersalną. Można też zarejestrować więcej niż jedną funkcję ładującą, bo funkcje rejestrowane przez spl\_register\_autoload() są zachowywane w kolejności rejestracji:

```
spl autoload register('replaceUnderscores');
spl_autoload_register('myNamespaceAutoload');
x = new ShopProduct();
```

```
fy = new business ShopProduct();
$z = new business\ShopProduct2();
$a = new \business\ShopProduct3();
```
Kiedy PHP napotka nieznaną klasę, będzie wywoływać kolejno funkcje replaceUnderscores() i myNamespaceAutoload() do momentu, kiedy kolejna próba utworzenia obiektu zakończy się powodzeniem albo wyczerpie się lista funkcji ładujących.

Oczywiście stosowanie kaskady funkcji ładujących oznacza pewien narzut czasowy wykonania, po co więc wprowadzono taką możliwość? Otóż w praktyce łączy się odwzorowanie klas według różnych konwencji w jednej funkcji ładującej. Ale w większych systemach, z dużym udziałem komponentów zewnętrznych, konieczność rejestrowania dodatkowych funkcji ładujących może się okazać nieunikniona — wiele bibliotek stosuje własne, unikatowe mechanizmy ładowania. Kaskada funkcji ładujących pozwala na realizowanie niezależnych metod ładowania klas w poszczególnych komponentach. Zresztą kiedy porządnie napisana biblioteka nie potrzebuje już stosować własnego mechanizmu ładowania, może swoją funkcję ładującą wyrejestrować wywołaniem metody spl\_unregister\_function()!

■ Uwaga PHP obsługuje funkcję autoload(), realizującą znacznie mniej zaawansowany mechanizm zarządzania automatyzacją włączania plików; jeśli zaimplementujemy taką funkcję, PHP przekaże do niej kompetencję ładowania klas w przypadku nieudanej próby utworzenia obiektu. Jest to jednak podejście mniej uniwersalne, bo funkcja autoload() może mieć tylko jedną implementację; jest też wielce prawdopodobne, że w przyszłych wersjach języka PHP zostanie ona wycofana z użycia.

## **Klasy i funkcje pomocnicze**

Programista języka PHP ma do swojej dyspozycji szereg klas i funkcji służących do analizowania obiektów. Jaka jest ich przydatność? W końcu większość klas wykorzystywanych w projekcie konstruujemy sami i mamy pełną wiedzę o strukturze ich obiektów.

Często jednak nie posiadamy wystarczających informacji o obiektach wykorzystywanych w czasie wykonywania skryptu, niejednokrotnie bowiem własne projekty opieramy na transparentnym delegowaniu zadań do klas autorstwa osób trzecich. W takich przypadkach obiekt konkretyzuje się często jedynie na podstawie dynamicznie konstruowanej nazwy klasy. PHP pozwala na dynamiczne odwołania do klas za pośrednictwem ciągów znaków, jak tutaj:

```
// plik Task.php
namespace tasks;
class Task {
     function doSpeak() {
         print "Ahoj\n";
 }
}
// Plik TaskRunner.php
$classname = "Task";
require once( "tasks/{$classname}.php" );
$classname = "tasks\\$classname";
$myObj = new $classname();
$myObj->doSpeak();
```
Ciąg przypisywany powyżej do zmiennej \$classname typowo odczytywany jest z pliku konfiguracyjnego albo określany na podstawie odebranego żądania z zawartością katalogu. Ciąg taki można wykorzystać do wczytania pliku definicji klasy i konkretyzacji jej obiektu. Zauważmy, że w tym fragmencie skonstruowaliśmy de facto kwalifikację przestrzeni nazw.

Operacje tego rodzaju wykorzystywane są w takich systemach, które mają zapewniać możliwość uruchamiania dodatków i rozszerzeń definiowanych zewnętrznie. Zanim dopuścimy tego rodzaju rozwiązanie w prawdziwym (a nie tylko przykładowym) skrypcie, powinniśmy jeszcze upewnić się, że żądana klasa istnieje, a także sprawdzić, czy udostępnia oczekiwane metody itd.

■ Uwaga Nawet w obliczu zabezpieczeń należy zachować szczególną ostrożność przy dynamicznym instalowaniu zewnętrznego kodu. Nie powinno się pod żadnym pozorem automatycznie ładować kodu dostarczanego przez użytkowników zewnetrznych: każdy tak zainstalowany dodatek może zazwyczaj wykonywać się z uprawnieniami właściwymi dla całej aplikacji, więc złośliwy kod może spowodować niemałe zamieszanie w systemie.

Nie oznacza to, że dynamiczne ładowanie kodu nie jest w ogóle przydatne; możliwość rozszerzania podstawowej funkcjonalności systemu przez programistów trzecich może zaowocować znacznym zwiększeniem elastyczności systemu. Aby przy tym zachować jego bezpieczeństwo, można na przykład rozważyć zabezpieczenie w postaci wydzielenia katalogu kodu ïadowanego dynamicznie, z uprawnieniami ograniczonymi do grona administratorów albo programistów zarejestrowanych i posiadających konto w specjalnie wydzielonym repozytorium; w takim układzie administrator systemu mógłby osobiście rewidować kod z repozytorium i wybiórczo instalować rozszerzenia. W ten sposób działa na przykład popularna platforma WordPress.

Niektóre z funkcji analizy klas zostały w PHP5 zdublowane w ramach znacznie rozbudowanego interfejsu Reflection API, któremu przyjrzymy się w dalszej części rozdziału. Jednak ich prostota i łatwość użycia czynią je bardzo wygodnymi narzędziami.

#### Szukanie klasy

Funkcja class\_exists() przyjmuje w wywołaniu ciąg reprezentujący klasę do zbadania i zwraca wartość logiczną: true, jeśli klasa istnieje, i false, jeśli nie istnieje (nie napotkano dotąd definicji klasy).

Za pomocą tej funkcji możemy uczynić poprzedni fragment kodu odrobinę bezpieczniejszym:

```
// plik TaskRunner.php
$classname = "Task";
$path = "tasks/{$classname}.php";
if (!file exists($path)) {
     throw new Exception("Brak pliku {$path}");
}
require once($path);
$qclassname = "tasks\\$classname";
if (!class_exists($qclassname)) {
     throw new Exception("Brak klasy $qclassname");
}
$mvObi = new $aclassname():
$myObj->doSpeak();
```
Nie daje nam to jeszcze pewności co do wymaganych argumentów wywołania konstruktora. Aby mieć taką pewność i uczynić konkretyzację obiektu jeszcze bardziej niezawodną, musimy uciec się do interfejsu Reflection API opisywanego w dalszej części rozdziału. Tak czy inaczej wywołanie class\_exists() pozwala na sprawdzenie obecności klasy przed próbą jej użycia.

■ Uwaga Pamiętajmy, że zawsze należy ostrożnie korzystać z danych pobieranych ze źródeł zewnętrznych. Każdorazowo trzeba je weryfikować przed właściwym użyciem. W przypadku ścieżki dostępu do pliku należy usunąć albo oznaczyć kropki oraz znaki separatora katalogów — w ten sposób zabezpiecza się kod przed niepożądaną zmianą katalogu i włączeniem do programu nieoczekiwanych plików. Natomiast w przypadku budowania rozszerzalnych systemów techniki te dotyczą generalnie właściciela systemu (posiadającego uprawnienia do zapisu plików w katalogach), a nie użytkowników zewnętrznych.

Programista może również uzyskać tablicę wszystkich zdefiniowanych dotąd klas — wystarczy, że wywoła funkcję get declared classes():

print\_r(get\_declared\_classes());

Po wykonaniu tej instrukcji na wyjściu skryptu pojawi się lista klas, obejmująca zarówno klasy definiowane przez użytkownika, jak i te wbudowane. Warto pamiętać, że lista obejmuje jedynie te klasy, których deklaracje zostały przetworzone przed momentem wywołania funkcji. Lista klas używanych w toku wykonania skryptu może przecież być później uzupełniana, choćby za pomocą wywołań require() czy require\_once().

#### Badanie obiektów i klas

Jak już Czytelnikowi wiadomo, obiektowe typy argumentów wywołania metod mogą być narzucane przez klasy. Mimo to nie zawsze możemy jednak mieć pewność co do konkretnego typu obiektu przetwarzanego w ramach klasy — w czasie przygotowywania tej publikacji język PHP nie pozwalał bowiem choćby na wymuszenie konkretnego typu obiektu zwracanego przez metody — taki mechanizm jest zapowiadany w następnych wydaniach PHP.

Typ obiektu można sprawdzać za pośrednictwem rozmaitych narzędzi. Przede wszystkim programista może sprawdzać klasę obiektu — służy do tego funkcja get\_class(). Funkcja ta przyjmuje w wywołaniu obiekt dowolnej klasy i zwraca ciąg znaków reprezentujący nazwę klasy:

```
$product = getProduct();if (get class($product) === 'CdProduct') {
     print "\$product to obiekt klasy CdProduct\n";
}
```
W powyższym przykładzie pobieramy *coś* z funkcji getProduct(). Aby zyskać pewność, że zwrócona wartość jest oczekiwanym obiektem klasy CdProduct, korzystamy z wywołania funkcji get\_class().

■ Uwaga Klasy CdProduct i BookProduct byly prezentowane w rozdziale 3.

Oto kod funkcji getProduct():

```
function getProduct() {
     return new CdProduct("Exile on Coldharbour Lane", "The", "Alabama 3", 25.99,
                     60.33);
```
}

Jak widać, funkcja getProduct() po prostu konkretyzuje obiekt klasy CdProduct. Przyda się nam ona w tym rozdziale jeszcze wielokrotnie.

Funkcja get\_class() jest narzędziem bardzo szczególnym, często potrzebujemy zaś bardziej ogólnego potwierdzenia typu klasy. Możemy na przykład próbować określić przynależność obiektu do hierarchii ShopProduct, ale bez rozróżniania pomiędzy poszczególnymi klasami tej hierarchii — nie interesuje nas bowiem, czy obiekt jest klasy BookProduct, czy CdProduct; ważne, że reprezentuje jakiś asortyment. Aby to stwierdzić, należy posłużyć się operatorem instanceof.

■ Uwaga W PHP4 brakowało operatora instanceof. Zamiast niego dostępna była funkcja is\_a(), która jednak w wersji 5.0 została oznaczona jako zarzucona. Ponownie przywrócono ją w PHP 5.3.

Operator instanceof działa na dwóch operandach: lewym jest obiekt podlegający badaniu pod kątem przynależności do hierarchii klas, a prawy to nazwa klasy albo interfejsu. Jeśli obiekt jest egzemplarzem danej klasy (interfejsu), operator zwraca wartość logiczną true.

```
$product = getProduct();
if ($product instanceof ShopProduct) {
     print "\$product jest obiektem klasy ShopProduct\n";
}
```
#### Pozyskiwanie ciągu pełnej nazwy klasy

Przestrzenie nazw umożliwiły wyeliminowanie wielu niedogodności obiektowej implementacji PHP. Nie musimy już tolerować niedorzecznie rozbudowanych nazw klas ani ryzykować kolizji nazw (to dotyczy już tylko zastanego, niezmodernizowanego kodu). Z drugiej strony, względne odwołania do przestrzeni nazw i aliasy utrudniają niekiedy określenie pełnej nazwy klasy, jak w poniższych przypadkach:

```
namespace mypackage;
use util as u;
use util\db\Querier as q;
class Local {}
// Zagadki:
// Przestrzeń nazw określana przez alias
// u\Writer;
// Klasa określana przez alias
// q;
// Klasa wymieniana w kontekście lokalnym
// Local
```
Określenie właściwej nazwy klasy nie wydaje się bardzo trudne, ale implementacja kodu, który zadziała poprawnie we wszystkich możliwych kombinacjach, jest już kłopotliwa. Weźmy na przykład u\Writer. W przypadku takiej nazwy automat musiałby "wiedzieć", że u jest aliasem przestrzeni nazw util, a nie właściwą nazwą przestrzeni nazw. Na szczęście w PHP 5.5 wprowadzono składnię odwołania *NazwaKlasy*::class. Innymi słowy, dowolną posiadaną referencję do klasy możemy uzupełnić o operator zasięgu i słowo kluczowe class w celu pozyskania pełnej kwalifikowanej nazwy klasy. Tak więc poniższy kod:

```
print u\Writer::class."\n";
print q::class."\n";
print Local::class."\n";
wypisze na wyjściu:
```
util\Writer util\db\Querier mypackage\Local

#### Badanie metod

Za pośrednictwem funkcji get\_class\_methods() możemy pozyskać listę wszystkich metod udostępnianych przez klasę. Funkcja ta wymaga przekazania w wywołaniu nazwy klasy, a zwraca tablicę z nazwami wszystkich metod tejże klasy:

```
print_r(get_class_methods('CdProduct'));
```
Jeśli założymy dostępność klasy CdProduct, na wyjściu powinno pojawić się coś takiego:

Array (

```
[0] => _ construct
 [1] => getPlayLength
 [2] => getSummaryLine
[3] => getProducerFirstName
```
108

```
[4] => getProducerMainName
 [5] => setDiscount
 [6] => getDiscount
 [7] => getTitle
 [8] => getPrice
 [9] => getProducer
```
W tym przykładzie przekazujemy w wywołaniu funkcji get class methods() nazwę klasy zdefiniowanej w poprzednich rozdziałach i wynik wywołania przekazujemy natychmiast do funkcji print\_r(), wypisującej go na wyjście skryptu. Identyczny efekt osiągnęlibyśmy, przekazując w wywołaniu get\_class\_methods() nie nazwę klasy, a jej *obiekt*.

Użytkownicy najwcześniejszych wersji PHP5 zobaczą na wykazie komplet metod — w nieco późniejszych wersjach wykaz introspekcji klasy obejmuje jedynie metody publiczne.

Nazwy metod są reprezentowane jako ciągi znaków, co daje możliwość dynamicznego konstruowania ich wywoływań na rzecz obiektu, jak tutaj:

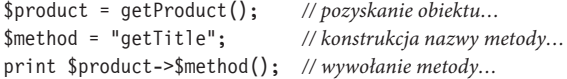

Takie konstrukcje mogą oczywiście być groźne. Co będzie w przypadku nieobecności metody w klasie? Oczywiście skrypt zostanie przerwany z powodu krytycznego błędu wykonania. Znamy już jeden sposób testowania klasy na obecność metody:

```
if (in array($method, get class methods($product))) {
    print $product->$method(); // wywołanie metody…
```
#### }

)

Upewniamy się w ten sposób co do istnienia w klasie obiektu konkretnej metody. Jednak ten sam test możemy wykonać za pośrednictwem bardziej specjalizowanego narzędzia dostępnego w PHP. Nazwy metod możemy konfrontować z definicją klasy za pośrednictwem dwóch funkcji: is\_callable() i method\_exists(). Pierwsza z tych dwóch funkcji jest bardziej specjalizowana; przyjmuje ciąg znaków reprezentujący nazwę funkcji i zwraca true, jeśli funkcja istnieje i może zostać wywołana. W przypadku metod argument wywołania powinien mieć postać tablicy, której pierwszy element zawiera obiekt albo nazwę klasy, a drugi — nazwę metody do sprawdzenia. W tej wersji wywołania wartość true zwracana z funkcji oznacza obecność metody w klasie:

```
if (is callable(array($product, $method))) {
     print $product->$method(); // wywołanie metody…
}
```
Funkcja is callable() opcjonalnie przyjmuje drugi argument wywołania, którym powinna być zmienna logiczna. Jeśli ustawimy ją na true, funkcja będzie sprawdzać jedynie składnię danej nazwy, a nie faktyczną obecność metody czy funkcji o takiej nazwie.

Funkcja method\_exists() wymaga przekazania obiektu (albo nazwy klasy) oraz nazwy metody i zwraca true, jeśli w klasie danego obiektu występuje wskazana metoda:

```
if (method_exists($product, $method)) {
     print $product->$method(); // wywołanie metody…
}
```
**■ Ostrzeżenie** Warto pamiętać, że obecność metody w klasie nie oznacza jeszcze możliwości jej wywołania w danym kontekście. Funkcja method exists() zwraca bowiem true również dla metod oznaczonych jako prywatne i zabezpieczone, których nie da się wywołać spoza klasy obiektu.

#### Badanie składowych

Tak jak można wykrywać w klasie obecność metod, można też badać ją pod kątem obecności konkretnych składowych. Pełny wykaz składowych zwraca funkcja get\_class\_vars() przyjmująca w wywołaniu nazwę klasy. Zwracana przez nią tablica asocjacyjna zawiera nazwy składowych w roli kluczy i wartości składowych w roli wartości. Spróbujmy przetestować za jej pomocą zawartość składowych w klasie CdProduct. Dla lepszej ilustracji działania funkcji uzupełnimy tę klasę o publiczną składową CdProduct::\$coverUrl:

print\_r(get\_class\_vars('CdProduct'));

Jako wynik ujawni się tylko publiczna składowa:

```
Array
(
      [coverUrl] =>
)
```
#### Badanie relacji dziedziczenia

Funkcje badania klas pozwalają również na rozpoznawanie relacji dziedziczenia. Możemy więc dla danej klasy znaleźć jej klasę bazową — służy do tego funkcja get\_parent\_class(). Funkcja ta wymaga przekazania albo obiektu, albo nazwy klasy, a zwraca nazwę klasy nadrzędnej (bazowej), jeśli taka istnieje. W przeciwnym przypadku — czyli kiedy badana klasa nie posiada klasy bazowej — funkcja zwraca wartość false:

print get parent class('CdProduct');

Łatwo się domyślić, że w wyniku otrzymamy nazwę klasy nadrzędnej: ShopProduct.

Relację dziedziczenia możemy też analizować za pośrednictwem funkcji is\_subclass\_of(). Wymaga ona przekazania obiektu klasy pochodnej i nazwy klasy bazowej. Jeśli relacja dziedziczenia faktycznie zachodzi, tzn. jeśli klasa przekazanego obiektu faktycznie jest pochodną klasy określonej za pomocą drugiego argumentu domniemanej klasy bazowej, funkcja zwraca true:

```
$product = getProduct(); // pozyskanie obiektu
if (is subclass of($product, 'ShopProduct'))
     print "CdProduct to klasa pochodna klasy ShopProduct\n";
}
```
Funkcja is subclass of() informuje jedynie o relacjach w obrębie drzewa dziedziczenia klas. Nie zwraca natomiast informacji o tym, że dana klasa implementuje interfejs. Do tego celu należy użyć operatora instanceof, ewentualnie funkcji wchodzącej w skład standardowej biblioteki języka PHP SPL (*Standard PHP Library*), a mianowicie funkcji class\_implements(), która przyjmuje nazwę klasy bądź referencję obiektu i zwraca tablicę interfejsów implementowanych przez daną klasę (obiekt).

```
if (in array('jakisInterfejs', class implements($product))) {
     print "CdProduct jest interfejsem jakisInterfejs\n";
}
```
#### Badanie wywołań metod

Prezentowałem już przykład próby wywołania metody, której nazwa była określona poprzez dynamicznie konstruowany ciąg znaków:

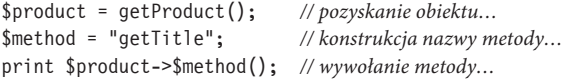

Programista PHP może podobny efekt uzyskać za pośrednictwem wywołania funkcji call\_user\_func(). Funkcja ta nadaje się tak do wywoływania zwykłych funkcji, jak i metod klas. Wywołanie funkcji wymaga przekazania pojedynczego argumentu — ciągu znaków zawierającego nazwę funkcji:

\$returnVal = call user func("myFunction");

Wywołanie metody wymaga już przekazania tablicy. Pierwszym jej elementem powinien być obiekt, drugim zaś metoda, którą funkcja ma na rzecz owego obiektu wywołać:

\$returnVal = call\_user\_func(array(\$myObj, "methodName"));

Argumenty wywołania docelowej funkcji czy metody, realizowanego za pośrednictwem funkcji call\_user\_func(), należy przekazywać za pośrednictwem kolejnych (to jest za pośrednictwem trzeciego i następnych) argumentów wywołania call\_user\_func():

```
$product = getProduct(); // pozyskanie obiektu
call_user_func(array($product, 'setDiscount'), 20);
```
Powyższe dynamicznie skonstruowane wywołanie jest rzecz jasna równoznaczne poniższemu wywołaniu statycznemu:

```
$product->setDiscount(20);
```
Przydatność funkcji call\_user\_func() jest o tyle ograniczona, że dynamiczne wywołanie metody możemy skonstruować również samodzielnie:

```
$method = "setDiscount";
$product->$method(20);
```
Znacznie większe wrażenie robi już funkcja call\_user\_func\_array(). Działa ona podobnie jak call\_user\_func(), przynajmniej jeśli chodzi o sposób określania docelowej funkcji czy metody wywołania. Tyle że wszelkie argumenty przekazywane do owego wywołania przyjmuje za pośrednictwem tablicy.

Cóż w tym niezwykłego? Otóż niekiedy otrzymujemy zestaw argumentów właśnie w postaci tablicy. Jeśli nie znamy z góry liczby jej elementów, przekazanie argumentów w wywołaniu może się skomplikować. Przykład mieliśmy choćby w rozdziale 4., przy okazji implementowania klas delegujących chybione wywołania do innych klas. Oto uproszczony przykład takiej metody przechwytującej:

```
function call($method, $args) {
    if (method exists($this->thirdpartyShop, $method)) {
         return $this->thirdpartyShop->$method();
     }
}
```
Powyższa metoda jest wywoływana w obliczu próby wywołania na rzecz obiektu klasy niezdefiniowanej w tej klasie metody. W tym przykładzie owo chybione wywołanie delegujemy do obiektu przechowywanego za pośrednictwem składowej \$thirdpartyShop. Jeśli w owym obiekcie wykryjemy obecność metody pasującej do argumentu \$method, wywołujemy ją na rzecz obiektu \$thirdpartyShop. Zakładamy przy tym, że docelowa metoda nie przyjmuje żadnych argumentów — założenie takie może zaś okazać się chybione. Pisząc kod metody \_\_call(), nie mamy przecież możliwości określenia z góry rozmiaru tablicy argumentów \$args. Gdybyśmy zaś po prostu przekazali tablicę \$args wprost do metody docelowej, naruszylibyśmy być może składnię jej wywołania — wynikiem może być wiele, a nie tylko jeden (choćby i tablicowy) argument. Problem rozwiązuje właśnie funkcja call\_user\_func\_array():

```
function call($method, $args) {
    if (method exists($this->thirdpartyShop, $method)) {
         return call_user_func_array(
            array($this->thirdpartyShop, $method),
            $args);
 }
}
```
## **Interfejs retrospekcji — Reflection API**

Interfejs retrospekcji Reflection API jest dla PHP tym, czym dla Javy jest pakiet java.lang.reflect. Interfejs Reflection API składa się z wbudowanych klas umożliwiających badanie metod, składowych i klas. W pewnych aspektach dubluje dostępne już wcześniej funkcje, jak choćby get\_class\_vars(), jest jednak nieporównywalnie bardziej elastyczny i szczegółowy. Do tego uwzględnia najnowsze obiektowe elementy PHP, jak kontrolę widoczności i dostępu do składowych, interfejsy i ich implementacje czy klasy abstrakcyjne — próżno tych udogodnień szukać w starszych funkcjach opisujących cechy klas.

#### Zaczynamy

Interfejs retrospekcji nie służy wyłącznie do analizy klas. Na przykład klasa ReflectionFunction wykorzystywana jest do pozyskiwania informacji o zwykłych funkcjach, a klasa ReflectionExtension określa szczegóły rozszerzeń kompilowanych do języka. Wybrane klasy tego rozbudowanego interfejsu wymienia tabela 5.1.

| Klasa                   | <b>Opis</b>                                                                        |
|-------------------------|------------------------------------------------------------------------------------|
| Reflection              | Udostępnia statyczną metodę export () generującą zestawienia informacji o klasach. |
| ReflectionClass         | Informacje i narzędzia badania klas.                                               |
| ReflectionMethod        | Informacje i narzędzia badania metod.                                              |
| ReflectionParameter     | Informacje i narzędzia badania argumentów metod.                                   |
| ReflectionProperty      | Informacje i narzędzia badania składowych.                                         |
| ReflectionFunction      | Informacje i narzędzia badania funkcji.                                            |
| ReflectionExtension     | Informacje o rozszerzeniach PHP.                                                   |
| ReflectionException     | Klasa wyjątku.                                                                     |
| ReflectionZendExtension | Informacje o rozszerzeniach PHP Zend.                                              |

*Tabela 5.1. Wybrane klasy interfejsu Reflection API*

Klasy interfejsu Reflection API dają bezprecedensową możliwość dynamicznego odwoływania się do informacji o obiektach, funkcjach i wyjątkach przetwarzanych w skrypcie.

Z racji możliwości i zakresu zastosowań owego interfejsu należy go preferować wobec realizujących podobne zadania funkcji. Wkrótce Czytelnik przekona się, że interfejs ten jest wprost nieocenionym narzędziem badania klas. Można za jego pomocą generować diagramy na potrzeby dokumentacji albo utrwalać informacje o obiektach w bazach danych, czy też wreszcie analizować metody akcesory dostępne w obiekcie celem ustalenia nazw jego składowych. Jeszcze jednym zastosowaniem interfejsu Reflection jest konstruowanie szkieletu wywołań metod w klasach wedle pewnej konwencji nazewniczej.

### Pora zakasać rękawy

Wiemy już, że atrybuty klas można analizować za pośrednictwem zestawu specjalnych funkcji. Wiele z tych funkcji nie spełnia jednak wszystkich naszych wymagań, zwłaszcza w odniesieniu do rozszerzeń obiektowych wprowadzonych w PHP5. Pora więc przyjrzeć się narzędziu, które takich wad nie posiada. Klasa ReflectionClass pozwala na pozyskanie informacji o każdym dosłownie aspekcie danej klasy — a działa równie skutecznie wobec klas definiowanych przez użytkownika, jak i wobec klas wbudowanych. Jedynym argumentem wywołania konstruktora klasy ReflectionClass jest nazwa klasy wyznaczonej do analizy:

```
$prod_class = new ReflectionClass('CdProduct');
Reflection::export($prod_class);
```
Po utworzeniu obiektu klasy ReflectionClass można za pośrednictwem klasy narzędziowej Reflection wypisać informacje o klasie CdProduct na wyjście skryptu. Klasa Reflection udostępnia statyczną metodę export(), która formatuje i wypisuje informacje zebrane w obiekcie retrospekcji Reflection (ściśle mówiąc, w dowolnym obiekcie dowolnego obiektu implementującym interfejs Reflection). Oto fragment wydruku generowanego przez metodę Reflection::export():

```
Class [ <user> class CdProduct extends ShopProduct ] {
   @@ fullshop.php 53-73
   - Constants [0] {
 }
   - Static properties [0] {
   }
   - Static methods [0] {
 }
   - Properties [2] {
    Property \int <default> private $playLength ]
     Property [ <default> protected $price ]
   }
   - Methods [10] {
    Method \lceil <user, overwrites ShopProduct, ctor> public method construct \rceil {
       @@ fullshop.php 56 - 61
       - Parameters [5] {
        Parameter #0 \lceil <required> $title \rceilParameter #1 [ <required> $firstName ]
        Parameter #2 [ <required> $mainName ]
        Parameter #3 [ <required> $price ]
        Parameter #4 [ <required> $playLength ]
       }
     }
     Method [ <user> public method getPlayLength ] {
       @@ fullshop.php 63 - 65
     }
    Method [ <user, overwrites ShopProduct, prototype ShopProduct> public method getSummaryLine ] {
       @@ fullshop.php 67 - 71
 }
   }
}
```
Jak widać, metoda Reflection::export() daje dostęp do znacznej ilości informacji o klasie. Reflection::export() w generowanym zestawieniu uwzględnia każdy niemal aspekt klasy CdProduct, w tym informacje o widoczności i dostępie do metod i składowych, o argumentach poszczególnych metod i położeniu kodu każdej metody w pliku kodu definiującego klasę. Szczegółowość informacji jest zdecydowanie wyższa niż w tradycyjnie wykorzystywanej w podobnych zastosowaniach funkcji diagnostycznej var\_dump(). Wprawdzie funkcja ta wymaga konkretyzacji obiektu, dla którego ma wygenerować zestawienie diagnostyczne, ale mimo to nie dorównuje szczegółowością diagnozy metodzie Reflection::export():

```
\text{Scd} = new CdProduct("cd1", "bob", "bobbleson", 4, 50);
var dump( $cd );
```
Jako wynik tego programu zobaczymy:

```
object(CdProduct)#1 (6) {
   ["playLength:private"]=>
   int(50)
   ["title:private"]=>
   string(3) "cd1"
   ["producerMainName:private"]=>
   string(9) "bobbleson"
   ["producerFirstName:private"]=>
   string(3) "bob"
   ["price:protected"]=>
  int(4) ["discount:private"]=>
   int(0)
}
```
Funkcja var dump() i spokrewniona z nią print r() są niezwykle wygodne, jeśli celem jest ekspozycja danych w skryptach. Jednak w przypadku klas i funkcji interfejs Reflection API przenosi diagnostykę i analizę na nowy poziom.

#### Badanie klasy

Metoda Reflection::export() jest znakomitym źródłem informacji diagnostycznych, ale interfejs Reflection da się też wykorzystywać w sposób bardziej specjalizowany — za pośrednictwem jego specjalizowanych klas. Wiemy już, jak konkretyzować obiekt klasy ReflectionClass:

```
$prod_class = new ReflectionClass('CdProduct');
```
Możemy teraz spróbować wykorzystać powołany do życia obiekt klasy RefectionClass do dynamicznej analizy klasy CdProduct. Jakiego rodzaju jest klasą? Czy da się utworzyć jej egzemplarz? Na pytania te odpowie następująca funkcja:

```
function classData(ReflectionClass $class) {
    $details = ""; $name = $class->getName();
     if ($class->isUserDefined()) {
        $details .= "$name to klasa definiowana przez użytkownika\n";
     }
     if ($class->isInternal()) {
         $details .= "$name to klasa wbudowana\n";
 }
     if ($class->isInterface()) {
         $details .= "$name definiuje interfejs\n";
 }
     if ($class->isAbstract()) {
         $details .= "$name to klasa abstrakcyjna\n";
 }
     if ($class->isFinal()) {
         $details .= "$name to klasa finalna\n";
 }
     if ($class->isInstantiable()) {
        $details .= "Można tworzyć obiekty klasy $name\n";
     } else {
        $details .= "Nie można tworzyć obiektów klasy $name\n";
 }
     if ( $class->isCloneable() ) {
```

```
$details .= "Można klonować obiekty klasy $name\n";
     } else {
        $details .= "Nie można klonować obiektów klasy $name\n";
 }
     return $details;
}
$prod_class = new ReflectionClass('CdProduct');
print classData($prod_class);
```
Tworzymy tu obiekt klasy ReflectionClass kojarzony z klasą CdProduct (której nazwa przekazywana jest w wywołaniu konstruktora klasy ReflectionClass). Następnie tak powołany do życia obiekt przekazujemy do funkcji classData(), która ilustruje sposób pozyskiwania niektórych informacji o klasie.

Wywoływane w jej wnętrzu metody klasy ReflectionClass nie wymagają chyba komentarza — ograniczę się więc do króciutkiego opisu każdej z nich:

- ReflectionClass::getName() zwraca nazwę badanej klasy.
- ReflectionClass::isUserDefined() zwraca true, jeśli badana klasa jest klasą definiowaną przez użytkownika w kodzie skryptu PHP; analogicznie metoda ReflectionClass::isInternal() zwraca true, jeśli badana klasa jest klasą wbudowaną.
- x ReflectionClass::isAbstract() sprawdza, czy badana klasa jest klasą abstrakcyjną; bytność klasy jako interfejsu można zaś sprawdzić wywołaniem metody ReflectionClass::isInterface().
- x Metoda ReflectionClass::isInstantiable() informuje, czy klasa nadaje się do konkretyzacji, czyli czy można tworzyć jej egzemplarze.

Wreszcie metoda ReflectionClass::isCloneable() pozwala na określenie, czy obiekty klasy implementują mechanizm klonowania.

Diagnostyka może sięgać nawet do kodu źródłowego klas definiowanych przez użytkownika. Obiekt klasy ReflectionClass daje bowiem dostęp do informacji o nazwie pliku definicji klasy, podaje też początkowy i końcowy wiersz kodu źródłowego definicji klasy w tym pliku.

Oto szybki sposób użycia klasy ReflectionClass do uzyskania dostępu do źródła klasy:

```
class ReflectionUtil {
     static function getClassSource(ReflectionClass $class) {
         $path = $class->getFileName();
         $lines = @file($path);
         $from = $class->getStartLine();
         $to = $class->getEndLine();
        $len = $to - $from + 1; return implode(array_slice($lines, $from - 1, $len));
     }
}
```

```
print ReflectionUtil::getClassSource(
new ReflectionClass('CdProduct'));
```
ReflectionUtil to prosta klasa definiująca zaledwie jedną metodę statyczną — ReflectionUtil::getClassSource(). Jedynym argumentem jej wywołania jest obiekt klasy ReflectionClass, metoda zwraca zaś kod źródłowy wskazanej klasy. Nazwę pliku definicji klasy udostępnia wywołanie metody ReflectionClass::getFileName(); zwrócona nazwa jest ścieżką bezwzględną, więc można od razu otworzyć plik kodu. Listę wierszy kodu źródłowego z tego pliku pozyskuje się przez wywołanie funkcji file(). Numer pierwszego wiersza definicji klasy określa wywołanie ReflectionClass::getStartLine(), numer wiersza końcowego — wywołanie ReflectionClass::getEndLine(). Po uzyskaniu tych danych pozostaje już jedynie wyciąć z tablicy interesujące nas wiersze, wywołując funkcję array\_slice().

Dla uproszczenia i gwoli zwięzłości w powyższym kodzie pominięto wszelką obsługę błędów. W prawdziwych aplikacjach należałoby oczywiście uzupełnić kod o stosowną kontrolę argumentów i wartości zwracanych.

#### Badanie metod

Tak jak klasa ReflectionClass pośredniczy w analizie klas, tak obiekt klasy ReflectionMethod pozwala na pozyskiwanie informacji o metodach klas.

Obiekt klasy ReflectionMethod pozyskuje się na dwa sposoby: można bowiem albo pozyskać tablicę obiektów ReflectionMethod zwracaną przez wywołanie ReflectionClass::getMethods(), albo - jeśli interesuje nas pojedyncza metoda — skorzystać z wywołania ReflectionClass::getMethod() przyjmującego nazwę metody i zwracającego opisujący ją obiekt ReflectionMethod.

Poniżej prezentowany jest sposób pierwszy:

```
$prod class = new ReflectionClass('CdProduct');
$methods = $prod class->getMethods();
foreach ($methods as $method) {
    print methodData($method);
    print "\n----\n";
ļ
function methodData(ReflectionMethod $method) {
    $details = "";\text{Shame} = \text{Smethod} - \text{setName}if ($method->isUserDefined()) {
        $details .= "$name to metoda definiowana przez użytkownika\n";
    if ($method->isInternal()) {
        $details .= "$name to metoda wbudowana\n";
    if ($method->isAbstract()) {
        $details .= "$name to metoda abstrakcyjna\n";
    if (\$method->isPublic()) {
        $details .= "$name jest metodą publiczną\n";
    if ($method->isProtected()) {
        $details .= "$name jest metoda zabezpieczona\n";
    if (\$method->isPrivate()) {
        $details .= "$name jest metodą prywatną\n";
    if ($method->isStatic()) {
        $details .= "$name to metoda statyczna\n";
    if (\$method->isFinal()) {
        $details .= "$name to metoda finalna\n";
    if ($method->isConstructor()) {
        $details .= "$name to konstruktor\n";
    if ($method->isreturnsReference()) {
        $details .= "$name zwraca referencję (nie wartość)\n";
    return $details;
\{
```
Powyższy kod za pośrednictwem wywołania ReflectionClass::getMethods() pozyskuje tablicę obiektów opisujących metody klasy CdProduct, a następnie dokonuje przeglądu zawartości tablicy, wywołując dla każdego zawartego w niej obiektu ReflectionMethod funkcję methodData().

Kup ksi k

Poszczególne wywołania w ciele funkcji methodData() nie wymagają raczej komentarza — funkcja sprawdza, czy bieżąca metoda jest definiowana przez użytkownika, czy może jest metodą wbudowaną, czy jest abstrakcyjna, czy jest publiczna, chroniona czy prywatna, czy jest statyczna, a może finalna. Dodatkowo funkcja sprawdza, czy metoda nie jest przypadkiem konstruktorem i czy zwraca wartości, czy referencje.

Słowo komentarza: metoda ReflectionMethod::returnsReference() nie zwraca true, jeśli badana metoda zwraca obiekty, mimo że obiekty są w PHP5 przekazywane przez referencje, a nie wartości. Wywołanie ReflectionMethod::returnsReference() zwraca true jedynie wtedy, kiedy dana metoda została jawnie zadeklarowana jako zwracająca referencje (deklaracja taka polega na poprzedzeniu nazwy metody znakiem &).

Jak można się spodziewać, i tym razem możemy spróbować odwołać się do kodu źródłowego metody, stosując zresztą technikę bardzo przypominającą tę stosowaną dla całych klas:

```
class ReflectionUtil {
     static function getMethodSource(ReflectionMethod $method) {
         $path = $method->getFileName();
         $lines = @file($path);
         $from = $method->getStartLine();
        $to = $method->getEndLine();
        $len = $to - $from + 1;return implode(array slice($lines, $from - 1, $len));
     }
}
$class = new ReflectionClass('CdProduct');
$method = $class->getMethod('getSummaryLine');
print ReflectionUtil::getMethodSource($method);
```
Wyodrębnienie kodu źródłowego jest bardzo proste, ponieważ klasa ReflectionMethod udostępnia komplet potrzebnych do tego informacji za pośrednictwem metod getFileName(), getStartLine() i getEndLine().

#### Badanie argumentów metod

W PHP5 sygnatury metod mogą ograniczać typy argumentów obiektowych, przydatna więc byłaby możliwość analizowania tych deklaracji. Interfejs Reflection API udostępnia do tego celu klasę ReflectionParameter. Aby pozyskać obiekt tej klasy, należy odwołać się do obiektu ReflectionMethod, wywołując jego metodę ReflectionMethod::getParameters() — zwraca ona tablicę obiektów klasy ReflectionParameter.

Obiekt klasy ReflectionParameter może dawać wywołującemu informacje o nazwie argumentu, o tym, czy argument jest przekazywany przez referencję (czyli czy został zadeklarowany w sygnaturze metody ze znakiem &), jak również o wymuszanej deklaracją klasie argumentu i o akceptacji w jego miejsce wartości pustej.

Oto jedno z zastosowań metod klasy ReflectionParameter:

```
$prod_class = new ReflectionClass(CdProduct);
$method = $prod_class->getMethod("__construct");
$params = $method->getParameters();
foreach ($params as $param) {
     print argData($param)."\n";
}
function argData(ReflectionParameter $arg) {
     $details = "";
     $declaringclass = $arg->getDeclaringClass();
     $name = $arg->getName();
    $class = $arg->getClass();
     $position = $arg->getPosition();
     $details .= "\$$name na pozycji $position\n";
     if (!empty($class)) {
         $classname = $class->getName();
        $details .= "\$$name musi być obiektem klasy $classname\n";
```

```
 }
     if ($arg->isPassedByReference()) {
        $details .= "\$$name jest przekazywany przez referencję\n";
 }
     if ( $arg->isDefaultValueAvailable() ) {
         $def = $arg->getDefaultValue();
         $details .= "\$$name has default: $def\n";
 }
     return $details;
}
```
W powyższym kodzie metoda ReflectionClass::getMethod() służy nam do pozyskania obiektu klasy ReflectionMethod opisującego wybraną metodę. Następnie za pośrednictwem zainicjowanego na rzecz tego obiektu wywołania metody getParameters() pobierana jest tablica obiektów ReflectionParameter. Są one kolejno wyodrębniane z tablicy i przekazywane do funkcji argData().

Ta z kolei w pierwszej kolejności sprawdza przez wywołanie ReflectionParameter:: getName() nazwę parametru. Wywoływana później metoda getClass() zwraca obiekt klasy ReflectionClass opisujący wymuszaną w sygnaturze metody klasę argumentu. Wreszcie kod sprawdza (za pomocą isPassedByReference), czy argument jest dany referencją i czy posiada wartość domyślną, którą ewentualnie dopisuje do ciągu zwracanego.

#### Korzystanie z retrospekcji

Uzbrojeni w umiejętność korzystania (przynajmniej w podstawowym zakresie) z interfejsu Reflection API możemy zaprząc go do pracy.

Załóżmy, że tworzymy klasę, która w sposób dynamiczny wywołuje obiekty klasy Module. Chodzi o to, aby kod mógł akceptować rozszerzenia i wtyczki autorstwa osób trzecich, możliwe do wywoływania z aplikacji bez potrzeby ciągłego zmieniania jej kodu. W tym celu można by zdefiniować w interfejsie albo w klasie bazowej Module metodę execute(), zmuszając wszystkie klasy pochodne Module do implementacji tej metody. Zakładamy też, że użytkownicy systemu będą mieć możliwość prowadzenia listy dostępnych modułów w zewnętrznym pliku konfiguracyjnym zapisanym w formacie XML. System powinien na podstawie tej listy zgromadzić odpowiednią liczbę obiektów Module i wywołać na rzecz każdego z nich metodę execute().

Jak jednak obsłużyć sytuację, w której każdy z modułów (obiektów Module) wymaga do wykonania swoich zadań *odmiennego* zestawu informacji? W takim przypadku stosowne klucze i wartości składowych powinny zostać zapisane w pliku XML, a twórca każdego obiektu Module powinien udostępnić zestaw stosownych akcesorów. Na takim fundamencie musimy sami już zapewnić prawidłowe wywołania akcesorów dla odpowiednich składowych.

Oto pierwszy zarys interfejsu Module i kilku implementujących go klas:

```
class Person {
     public $name;
    function construct($name) {
         $this->name = $name;
 }
}
interface Module {
     function execute();
}
class FtpModule implements Module {
     function setHost($host) {
         print "FtpModule::setHost(): $host\n";
 }
     function setUser($user) {
```

```
 print "FtpModule::setUser(): $user\n";
     }
     function execute() {
         // właściwe operacje obiektu
 }
}
class PersonModule implements Module {
     function setPerson(Person $person) {
         print "PersonModule::setPerson(): {$person->name}\n";
 }
     function execute() {
         // właściwe operacje obiektu
     }
}
```
Prezentowane tu klasy FtpModule i PersonModule udostępniają (na razie puste) implementacje metody execute(). Ponadto każda klasa implementuje pewne metody akcesory, których działanie ogranicza się chwilowo do sygnalizowania faktu wywołania. W naszym systemie przyjęliśmy konwencję, że wszystkie akcesory ustawiające przyjmują dokładnie jeden argument, którym jest albo ciąg znaków, albo obiekt dający się konkretyzować na podstawie pojedynczego ciągu znaków. Metoda PersonModule::setPerson() oczekuje przekazania obiektu klasy Person, więc uzupełniliśmy przykład o definicję tej klasy.

Aby zacząć pracę z wykorzystaniem obiektów klas PersonModule i FtpModule, musimy jeszcze utworzyć klasę, która będzie te obiekty wywoływała. Nazwiemy ją ModuleRunner. Informacje odczytane z pliku konfiguracyjnego XML będą w niej reprezentowane wielowymiarową tablicą indeksowaną nazwą modułu. Oto kod klasy:

```
class ModuleRunner {
     private $configData
         = array(
                  "PersonModule" => array('person'=>'bob'),
                  "FtpModule" => array('host' => 'przyklad.com',
                                          'user' => 'anon')
           );
    private $modules = array();
    // …
}
```
Składowa ModuleRunner::\$configData przechowuje odwołania do dwóch klas implementujących interfejs Module. Każde takie odwołanie reprezentowane jest podtablicą gromadzącą zestaw składowych. Za tworzenie obiektów Module odpowiedzialna jest metoda init() klasy ModuleRuner zdefiniowana jak poniżej:

```
class ModuleRunner {
    // …
     function init() {
         $interface = new ReflectionClass('Module');
         foreach($this->configData as $modulename => $params) {
             $module_class = new ReflectionClass($modulename);
             if (!$module_class->isSubclassOf($interface)) {
                throw new Exception("nieznany typ modułu: $modulename");
 }
             $module = $module_class->newInstance();
             foreach ($module_class->getMethods() as $method) {
                 $this->handleMethod($module, $method, $params);
                 // metoda handleMethod() prezentowana na następnym listingu…
 }
            array push($this->modules, $module);
         }
```

```
 }
     // …
}
$test = new ModuleRunner();
```
\$test->init();

Metoda init() przegląda tablicę ModuleRunner::\$configData i dla każdego jej elementu opisującego moduł podejmuje próbę utworzenia obiektu klasy ReflectionClass. Jeśli konstruktor tej klasy zostanie wywołany z nazwą klasy nieistniejącej, generowany jest wyjątek — w praktycznych zastosowaniach trzeba by uzupełnić kod o obsługę tegoż wyjątku. Dalej za pośrednictwem wywołania ReflectionClass::isSubclassOf() sprawdzana jest przynależność klasy modułu do typu Module.

Przed próbą wywołania metody execute() każdego z modułów należy najpierw skonkretyzować ich obiekty. To zadanie składamy na barki metody ReflectionClass::newInstance(). Metoda ta przyjmuje dowolną liczbę argumentów, które przekazuje do konstruktora odpowiedniej klasy (dla której skonkretyzowano uprzednio obiekt klasy ReflectionClass). Jeśli wszystko się powiedzie, wywołanie zwróci referencję nowego obiektu (w kodzie produkcyjnym należałoby zadbać o większą zachowawczość — wypadałoby choćby sprawdzić przed konkretyzacją obiektów Module, czy ich konstruktory faktycznie obchodzą się bez argumentów).

Inicjowane potem wywołanie ReferenceClass::getMethods() zwraca tablicę obiektów ReflectionMethod reprezentujących wszystkie dostępne w danej klasie metody. Dla każdego elementu tej tablicy kod ten wywołuje metodę ModuleRunner::handleMethod(), przekazuje do niej egzemplarz obiektu Module, obiekt ReflectionMethod oraz tablicę składowych skojarzonych z obiektem Module. Metoda handleMethod() weryfikuje dostępność i ostatecznie wywołuje odpowiednie metody akcesory obiektu Module.

```
class ModuleRunner {
```

```
 // …
 function handleMethod(Module $module, ReflectionMethod $method, $params) {
     $name = $method->getName();
     $args = $method->getParameters();
     if (count($args) != 1 ||
          substr($name, 0, 3) != "set") {
          return false;
     }
     $property = strtolower(substr($name, 3));
     if (!isset($params[$property])) {
          return false;
     }
    \{arg \text{class}} = \frac{2}{9} = \frac{2}{9} = \frac{2}{9} etClass();
     if (empty($arg_class)) {
          $method->invoke($module, $params[$property]);
     } else {
          $method->invoke($module,
              $arg_class->newInstance($params[$property]));
     }
 }
```
Metoda handleMethod()sprawdza najpierw, czy wytypowana do wywołania metoda jest aby odpowiednim akcesorem ustawiającym. Akcesory takie rozpoznawane są tu na podstawie wzorca nazwy, która musi rozpoczynać się od ciągu set i zawierać nazwę składowej; poza tym musi deklarować dokładnie jeden argument.

Jeśli argument się zgadza, kod wyodrębnia z nazwy metody nazwę składowej, usuwając z nazwy przedrostek set i konwertując resztę na ciąg zawierający wyłącznie małe litery. Wynik konwersji jest następnie wykorzystywany w analizie tablicy argumentów \$params. Tablica ta zawiera przekazane przez użytkownika składowe skojarzone z obiektem Module. Jeśli tablica \$params nie zawiera szukanej składowej, kod zwraca false.

}

Jeśli wyodrębniona z nazwy akcesora nazwa składowej pasuje do elementu tablicy \$params, możemy pójść dalej i wywołać właściwy akcesor. Wcześniej jednak należy sprawdzić typ pierwszego (i jedynego) argumentu wywołania akcesora ustawiającego. Informację tę zwraca metoda ReflectionParameter::getClass(). Jeśli wywołanie zwróci wartość pustą, akcesor oczekuje przekazania wartości elementarnej — w przeciwnym razie wymaga przekazania obiektu.

Wywołanie metody akcesora wymaga pośrednictwa nieomawianej jeszcze metody klasy ReflectionMethod::invoke(), wymagającej przekazania obiektu i dowolnej liczby argumentów, które przekazywane są dalej do metody docelowej. Kiedy przekazany obiekt nie pasuje do metody, wywołanie ReflectionMethod::invoke() zgłasza wyjątek. Metoda invoke() wywoływana jest na dwa sposoby: jeśli akcesor nie wymaga przekazania obiektu konkretnego typu, wywołanie invoke() jest inicjowane z podsuniętym przez użytkownika ciągiem znaków. Jeśli metoda wymaga argumentu obiektowego, ów ciąg jest wykorzystywany do konkretyzacji obiektu odpowiedniego typu, który jest następnie przekazywany do invoke().

Przykład ten bazuje na założeniu, że wymagany obiekt da się konkretyzować wywołaniem konstruktora z pojedynczym argumentem w postaci ciągu znaków. Najlepiej oczywiście byłoby jednak sprawdzić wymagania konstruktora jeszcze przed wywołaniem ReflectionClass::newInstance().

W miarę postępu wykonywania metody ModuleRunner::init() obiekt klasy ModuleRunner wypełnia się obiektami Module zawierającymi stosowne dane. Klasa mogłaby zostać teraz uzupełniona o metodę przeglądającą owe obiekty i inicjującą na ich rzecz wywołanie metody execute().

## **Podsumowanie**

W rozdziale zajmowaliśmy się narzędziami i technikami pomocnymi w zarządzaniu bibliotekami i klasami. Czytelnik mógł poznać nowy w PHP mechanizm przestrzeni nazw. Wyjaśniono, jak organizować kod, uciekając się do odpowiednich ustawień ścieżek wyszukiwania, odpowiedniej (tu zaczerpniętej z repozytorium PEAR) konwencji nazewniczej i cech systemu plików. Przyjrzeliśmy się ponadto funkcjom dynamicznej analizy klas i obiektów, a następnie realizującym podobne zadania elementom interfejsu retrospekcji Reflection API. Na koniec zaś na bazie klas hierarchii Reflection skonstruowaliśmy prosty przykład ilustrujący potencjał tkwiący w interfejsie dynamicznej analizy klas.

PHP. OBIEKTY, WZORCE, NARZĘDZIA

# **Skorowidz**

#### **A**

abstrakcja Expression, 204 abstrakcyjna klasa bazowa, 160 klasa dekoratora, 196 abstrakcyjny produkt, 175 typ, 164 wytwórca, 175 agregacja, 137 akcesor, 52, 118–120 alias, 98 aliasy metod cech typowych, 67 analizator leksykalny, 461, 468 aplikacje, 232 archiwum JAR, 398 argumenty metod, 117 asemblery obiektów dziedziny, 316 asercje, 388 atrapy, 389, 390 atrybuty, 135 elementu copy, 422 elementu input, 423 elementu patternset, 418 elementu project, 408 elementu target, 412 automatyczna kompilacja, 454 automatyczne scalanie wersji, 364 wczytywanie kodu, 103 automatyzacja instalacji, 405 kompilacji, 444 konfiguracji obiektów, 31

#### **B**

badanie argumentów metod, 117 klas, 107, 114 metod, 108, 116 obiektów, 107 relacji dziedziczenia, 110 składowych, 110 wywołań metod, 110 baza danych MySQL, 157 biblioteka PHP SPL, 110 bieżąca przestrzeń nazw, 98 blok finally, 80 try-catch, 79 błąd, 73, 90 krytyczny, 81 wykonania, 66, 70, 81 błędy testów, 444 budowanie pakietu, 434 buforowanie, 247

#### **C**

cecha typowa IdentityTrait, 64 PriceUtilities, 64 cechy typowe, traits, 62 z metodami statycznymi, 68 CI, Continuous Integration, 325, 426, 454 deklaracji przestrzeni nazw, 99 metody, 35 ciąg znaków, 90 ciągáa integracja, CI, 325, 426, 454 budowanie pakietu, 434 dokumentacja, 430 kontrola wersji, 427

Phing, 428 przygotowanie projektu, 427 serwer Jenkins, 436 standardy kodowania, 433 testy jednostkowe, 429

#### **D**

definiowanie cechy typowej, 63 destruktorów, 86 kanału, 345 metody abstrakcyjnej, 69 składowych, 33 deklaracja use, 66 dekorator, 192 delegowanie, 448 destruktor, 86 diagram klas, 134, 152, 186, 193, 208 sekwencji, 139, 252 dobre praktyki, 319 dodawanie katalogu, 374 pakietu do kanału, 346 pliku, 373 dokumentacja, 323, 349, 430, 453 dokumentacja domyĞlna, 352 dokumentowanie klas, 354 metod, 357, 358 plików, 354 przestrzeni nazw, 358 składowych, 355 doáączanie funkcji, 224 domknięcia, 91 dopełnienia, closures, 93

dostęp do bazy MySQL, 157 klasy, 50 metody, 63 powłoki zdalnej, 366 skáadowej, 33, 43, 68 dostępność metod cech typowych, 70 obiektu PDO, 58 drzewo dziedziczenia, 193, 210 duplikacja kodu, 222 dynamiczne áadowanie kodu, 106 dynamicznie konstruowany ciąg znaków, 110 dyrektywa include\_path, 102 dystrybucja pakietu, 344 dziedziczenie, 42, 48, 110, 152, 194, 451

#### **E**

EBNF, 203 elastyczne zapytania, 279 elastyczność obiektów, 183 systemu, 164 element channel, 343 contains, 343 contents, 339 copy, 421, 422 delete, 423 dir, 339 echo, 410, 420 exec, 435 file, 339 fileset, 416 filterchain, 418 input, 423 install, 344 installconditions, 344 lead, 339 patternset, 417 phprelease, 343 project, 408, 410 property, 410 QuickAddVenue, 256 required, 342 stability, 339 status, 257 target, 409, 412 token, 419 uri, 338 user, 339 view, 256

elementy leksykalne, tokens, 461 estetyka kodu, 449 etykietowanie wersji, 375

#### **F**

fałszywe obiekty, 390 fasada, 197 finalizacja obsługi wyjątków, 79 format BloggsCal, 175, 178 MegaCal, 173, 177 PEAR, 434 pliku, 127 portlandzki, 146 wzorca, 146 framework, 19 PHPUnit, 384 SUnit, 384 funkcia call user func array(),  $111$ class exists(), 106 fopen(), 102 get  $class()$ , 107 get\_class\_methods(), 108, 109 get include  $path()$ , 102 get parent class $($ ), 110 getProduct(), 107 include\_once(), 100 is callable(), 109 is  $int()$ , 42 is subclass of $($ ), 110 method\_exists(), 109 print  $r()$ , 283 require(), 100 require once(), 100 spl\_autoload(), 103 spl autoload register(), 103 var dump(), 113 funkcje anonimowe, 91 diagnostyczne, 329 kontroli typów, 38 ładujące, 103 pomocnicze, 105

#### **G**

generator, 288 generowanie dokumentacji, 349, 350 obiektów, 163 Abstract Factory, 174 Factory Method, 170, 172 przez klonowanie, 178 Singleton, 167

Git, 363 globalna przestrzeń nazw, 100 gra Civilisation, 184 gramatyka języka MarkLogic, 202

#### **H**

hermetyzacja, encapsulation, 123, 131, 157, 448 hermetyzacja algorytmów, 211 hierarchia Command, 228, 245, 255, 261 dziedziczenia, 154 Expression, 203 klas, 129, 153 klas kontrolera strony, 267 klas poleceń, 245 Marker, 212 polimorficzna, 164 przestrzeni nazw, 357 Question, 211 Registry, 239 Unit, 189 Hunt Wes, 15

#### **I**

identyfikator URI, 338 identyfikowanie algorytmów, 201 imitacje, 389 implementacja, 160 Abstract Factory, 177 interfejsu, 62 komunikacji, 173 metody abstrakcyjnej, 60 wzorca Observer, 219 informacie o klasie, 113 o trendach, 443 inspekcja kodu, 325 instalacja pakietu Phing, 406 instalator PEAR, 342, 348, 405 Pyrus, 328 instalowanie automatyczne, 405 Jenkinsa, 436 pakietu, 329 Phinga, 428 programu phpDocumentor, 350 projektu, 439 rozszerzeń Jenkinsa, 438 instrukcia require(), 100 require\_once(), 100

interfejs, 61, 160 Chargeable, 61 do kodu proceduralnego, 199 Iterator, 284, 288 kaskadow, fluent interface, 308 Observable, 216, 217, 220 Reflection, 293, 385 retrospekcji, 112 warstwy danych, 279 WWW kanału, 347 interpretatory plików kompilacji, 25 iterator, 288 izolacja od warstwy danych, 275 izolowanie implementacji, 158

#### **J**

jednostka pracy, 297, 318 język MarkLogic, 202, 203 UML, 133–141, 152

#### **K**

kanaá PEAR, 331, 345 katalog commands, 230 gáówny projektu, 341 klasa, 31 AddressManager, 39 AddVenue, 257, 262 AddVenueController, 266 AppConfig, 182 AppController, 255, 261 ApplicationHelper, 235, 246, 257 ApplicationRegistry, 243, 253 Archer, 187 ArmyVisitor, 223 BloggsCommsManager, 176 Collection, 287, 305 Command, 226, 255, 262 CommandFactory, 228 CommsManager, 170–177 CompositeUnit, 190 Conf, 74 ConfException, 77 Controller, 245 ControllerMap, 257 CostStrategy, 156 Debug, 98 DeferredEventCollection, 302 DomainObject, 71, 72, 73, 289 EqualsExpression, 207 Exception, 75

Expression, 204 FileException, 77 FrontController, 255 IdentityObject, 309 kontrolera aplikacji, 258 Lesson, 153, 155 Lister, 99 LiteralExpression, 205 Login, 214 LoginObserver, 217 Mapper, 280, 292, 296, 300 Marker, 212 MDB2, 158 ModuleRuner, 119 NastyBoss, 164 Notifier, 159 ObjectWatcher, 295, 297 Observable, 217 OperatorExpression, 206 PageController, 265, 267 ParamHandler, 125 Parser, 468 PDO, 57 PEAR\_Error, 334 PEAR\_Exception, 336 PersistenceFactory, 306 PHPUnit\_Framework\_TestCase, 385 Plains, 192 Preferences, 167 ProcessRequest, 193, 195 Question, 209 ReflectionClass, 112–116 RegistrationMgr, 159 Registry, 236 Request, 250 SelectionFactory, 314 ShopProduct, 36, 40–44, 57, 166 ShopProductWriter, 52, 59 Space, 277, 300 SpaceMapper, 301 TaxCollectorVisitor, 225 TestCase, 389 Tile, 192 Transaction Script, 272 Unit, 184, 189, 221 UserStore, 392 Validate, 444 Venue, 263, 277, 291 VenueCollection, 286 VenueManager, 273 VenueUpdateFactory, 314 XML\_Feed\_Parser, 336 XML\_RPC\_Server, 101

klasy abstrakcyjne, 59, 60, 152, 239 analizatorów, 474 bazowe, 152 dekoracji, 195 finalne, 80 hierarchii, 52 interfejsu Reflection API, 112 modelu dziedziny, 275 odwzorowania, 281 pochodne, 152 pomocnicze, 105 specjalizowane, 126 symboli końcowych, 205 warstwy trwałości, 317 włączające, 68 wytwórców i produktów, 172 wzorca Domain Object Factory, 304 wzorca Interpreter, 203 wzorca Observer, 218 klauzula catch, 76, 79 extends, 62 finally, 26, 80 implements, 62 try, 76 use, 93 warunkowa, 416 WHERE, 308 klient Git, 364 klonowanie obiektów, 55, 181 repozytorium, 369 klucz publiczny, 439 kod ortogonalny, 128 proceduralny, 197, 199 produkcyjny, 241 zewnętrzny, 106 kolekcja Collection, 305 SpaceCollection, 290, 292 kolekcje obiektów, 279 kolizja nazw, 68 komentarze DocBlock, 352, 359 kompilacja, 406–408 operacje, 420 typy, 416 właściwości, 410 kompilacje automatyczne, 444 komponent Selenium Server, 398 kompozycja, 137, 151, 157, 451

konfigurowanie kanału PEAR, 345 klucza publicznego, 439 raportów, 441–443 repozytorium kontroli wersji, 440 serwera Git, 365 zadań Phing, 441 konflikt procesów, 243 konsola Output, 442 konstruktor, 36, 48 konstruowanie interpreterów minijęzyków, 201 struktur, 220 kontrola tożsamości, 295 typu, 42 wersji, 363, 373, 427 kontroler aplikacji, 254, 258 fasady, 245, 248, 252 strony, 264, 265 konwerter formatów, 175 kopia powierzchowna, 89 kopie obiektów, 87

#### Ł

ładowanie klas, 103 áączenie cech z interfejsami, 64

#### **M**

mapa tożsamości, 294, 318 mechanizm MarkLogic, 213 menu dokumentacji, 351 metoda, 35  $\text{call}()$ , 84–87 \_\_clone(), 88, 181 \_\_construct(), 37, 74, 82 \_\_destruct(), 86, 87 \_\_get(), 82–86 isset $($ ), 83 \_\_set(), 83, 85 \_\_sleep(), 244  $toString(), 90$ unset $()$ , 84 wakeup $()$ , 244 accept(), 221, 225 addChargeableItem, 62 addDirty(), 298 addParam(), 126 addUnit(), 185, 187 attach(), 216 bombardStrength(), 185 buildStatement(), 313

calculateTax $($ ), 62, 63 create(), 71 detach(), 216 die(), 80 doCreateObject(), 302 doExecute(), 262, 263 doInterpret(), 206 execute(), 118, 227, 252 exit(), 80 find(), 282, 284 findByVenue(), 292 finder(), 300 generateId(), 64 get(), 74, 242 getApptEncoder(), 173 getCommand(), 261 getComposite(), 189 getContactEncoder(), 177 getErrorData(), 336 getFromMap(), 296 getHeaderText(), 171 getInstance(), 126, 166 getNotifier(), 159 getOptions(), 247 getPrice(), 51 getProducer(), 45 getProperty(), 168, 269 getResource(), 260 getSummaryLine(), 45, 48 handleLogin(), 214 handleMethod(), 120 init(), 119, 120, 246 insert(), 282 instance(), 238 interpret(), 206 make(), 178 Mapper::findAll(), 291 mark(), 213 notify(), 216 outputAddresses(), 38 prepareStatement(), 273 process(), 196, 229 read()., 127 recruit(), 166 Reflection::export(), 113 removeUnit(), 187 sale(), 91 scan(), 469 set(), 242 setDiscount(), 51 setProperty(), 168 statuses(), 262 targetClass(), 296 visit(), 222 write(), 41, 45, 77, 127

metody abstrakcyjne, 59, 126 abstrakcyjne cechy typowej, 69 asercji, 385 cech typowych, 70 chronione, 50 destrukcji obiektów, 55 finalne, 80 klasy WebDriverBy, 401 konstrukcji, 31 konstrukcji obiektu, 36 prywatne, 50 przechwytujące, 55, 81, 85 przesłonięte, 50 publiczne, 50 publiczne klasy wyjątku, 75 statyczne, 55, 68, 71, 239 wytwórcze, 170, 178, 401 wytwórcze obiektów dopasowań, 391 minijęzyki, 201 model dziedziny, 277 montowanie dokumentu kompilacji, 407

#### **N**

narzędzia, 25, 452-455 narzędzia obiektowe, 95 narzędzie Ant, 25, 406 Phing, 25, 406 phpDocumentor, 349 PHPUnit, 381 Pirum, 345 nawiasy klamrowe, 35, 99 nazwa akcesora, 84 klasy, 108 konstruktora, 50 nazwy metod, 65 wzorców, 145 nieznana klasa, 105 notacja EBNF, 474 notki, 139

#### **O**

obiekt, 24, 27, 32, 123, 447 PDO, 272, 282 Request, 237, 239 obiekt-kompozyt, 186

**SKOROWIDZ** 

obiekty brudne. 298 danvch. 57 poleceń, 226 rejestru, 237 tożsamości, 306 weryfikujące, 383 obserwator, 215 obserwowanie interfeisu. 215 obiektów, 279 obsługa błędów, 73, 78, 255 błędów w PEAR, 334 obiektów, 55 **PEAR, 328** sesji, 238 wierszy, 284 wyjątków, 79 żądania HTTP, 248 odczyt danych, 318 w formacie XML, 125 z pliku, 124 odnośniki w dokumentacji, 359 odpowiedzialność, 127, 129 odwzorowanie danych, 280, 318 ograniczenia, 134 we wzorcu Composite, 191 opcje instalacji, 330 operacia, 135 copy,  $420$ delete, 423 echo, 420 input, 422 operator  $\therefore$  48  $==.88$  $==, 88$ as, 67, 68 dostepu do składowej, 33, 35 instanceof, 107, 191 insteadof, 66, 68 new, 37 opis klasy, 355 opóźnione ładowanie, 301 oprogramowanie kontroli wersji, 373 ortogonalność, 128 ortogonalność projektu, 214 osłabianie sprzeżenia, 158, 448

#### P

pakiet, 95 Auth, 321 Benchmark, 320 Cache Lite, 320 Config. 321, 334 File HtAccess, 320  $Log, 330$ Mail Mime, 321 MDB2, 157, 320 Phing,  $406$ reflect. 112 RPC, 101 util, 97 **XML RSS, 320** pakiety JAR, 329 PEAR, 74, 101, 320, 334, 406 własne, 337 para klucz – wartość, 125 parametr cmd, 256 include path, 102 parsowanie, 125 PDO, PHP Data Object, 157 PEAR, 25, 101, 327 petla foreach, 288 PHP/FI, 27 PHP3, 27 PHP4, 28 PHP5, 29, 32 PHPUnit, 381, 384, 432 pierwsza kompilacja, 441 pisanie testu, 400 plik build.xml. 407 Config.php, 334 Dialekt.php, 342 FeedbackCommand.php, 230 httpd.conf, 102 konfiguracji kompilacji, 429 konfiguracyjny, 38, 255 main.php, 252 makefile, 406 package.xml, 337, 344 php.ini, 102 README, 424 Server.php, 101 User.php, 370, 371 venues.php, 267 pliki .htaccess, 102 .inc, 103 .php, 103

biblioteczne, 102 projektu, 368 podłączanie obserwatorów, 218 pola filtrowania, 311 polecenia, 251 polecenie channel-discover, 347 channel-info, 331, 332 commit, 368 config-show, 328, 329 get, 329 git add, 371 git branch, 368 git checkout, 377 git clone, 369 git merge, 378 git status, 370 phing, 409, 411 set, 340 polimorfizm, 123, 129, 160 połączenie z serwerem Selenium, 399 pomocnik widoku, 268, 269 pouczenie, hint, 41 powiadomienia, 215 powiązania, 136 powiązanie procedur, 127 powielanie kodu, 188 powłoka git-shell, 366 pozyskiwanie kolekcji, 290, 292 obiektu polecenia, 261 obiektu widoku, 261 odwzorowań, 290 późne wiązanie statyczne, 71 produkt, 170, 176 program Phing,  $405$ phpDocumentor, 349 programowanie obiektowe, 21, 124, 183 proceduralne, 124 projekt php-webdriver, 399 projektowanie, 21, 123 projektowanie objektowe, 123 prototyp, 178 przechwytywanie chybionych wywołań, 81 przegląd architektury, 231 przekazywanie obiektu, 61 przemądrzałe klasy, 133 przesłanianie mechanizmu ładowania, 104 metod, 221 przestrzenie nazw, 95-97

przetwarzanie pliku konfiguracji, 257 żądania, 245 pseudozmienna \$this, 36 Pyrus, 328

#### **R**

raporty, 442 realizacja zadań, 201 refaktoryzacja, 23 Reflection API, 112 reguły projektowe, 129 rejestr, 236, 238 rejestracja, 215 relacje dziedziczenia, 110, 136 implementacji, 136 użycia, 138 repozytorium dla użytkownika lokalnego, 365 Git, 369 kontroli wersji, 440 PEAR, 25, 101, 320–327, 333 zdalne, 365 reprezentacja obiektu, 90 reprezentowanie klas, 134 retrospekcja, 112, 118 rezygnacja, 215 rodziny produktów, 175 role plików pakietu, 340 rozgałęzianie projektu, 375 rozprzęganie, 157 rozszerzalność języka UML, 135 rozszerzanie klasy ProcessRequest, 193 klasy Unit, 190 rozszerzenia Jenkinsa, 438 rozszerzenie .tgz, 338 apc, 242 PDO, 157 SimpleXml, 74 Xdebug, 431 rozwój projektu, 21 równoległe rodziny produktów, 175

#### **S**

schemat bazy danych, 271 segmenty pamięci wspóádzielonej, 242 Selenium, 398 separacja modelu dziedziny, 277 serializacja, 242, 244

serwer Apache, 102 ciągłej integracji, 436 Git, 365, 439 Jenkins, 436 Selenium, 398 skaner, 461 składnia klamrowa, 100 wierszowa, 100 skáadniki pakietu, 338 składowanie danych, 318 składowe chronione, 50 klasy, 33 prywatne, 50 publiczne, 50 stałe, 58 statyczne, 55 skrypt transakcji, 270, 274, 276 słowo kluczowe abstract, 59 as, 98 catch, 76 class, 31, 108 clone, 88, 178 const, 58 extends, 47, 62 final, 80, 81 finally, 79 function, 35, 92 implements, 62 insteadof, 65, 66 interface, 61 namespace, 97 parent, 48, 72 private, 33, 35, 50, 70 protected, 33, 35, 50 public, 33, 35, 50 self, 56, 71 static, 55, 71 throw, 75 trait, 64 try, 76 use, 98 yield, 288 specjalizowanie klasy wyjątku, 76 SPL, 219 spójność, 127 sprzeganie, 127, 157 sprzężenie, 158 stała NAMESPACE<sub>199</sub> PATH\_SEPARATOR, 102

standardy kodowania, 433

stosowanie cech typowych, 63 dziedziczenia, 46 wzorców, 146 strategia kreacji obiektów, 165 strona WWW kanału, 346, 347 struktura dziedziczenia, 153 plików pakietu, 340 wzorca, 146 wzorca Composite, 188 strukturalizacja klas, 183 symbole widoczności atrybutów, 135 symulowanie systemu pakietów, 100 system integracji ciągłej, 454 pakietów, 100 plików, 100 szablon widoku, 268, 269 szukanie klasy, 106

## **¥**

ścieżka dostępu do plików, 248 ścieżki przeszukiwania, 101

#### **T**

tabela, 57 tablica getBacktrace(), 335 testowanie, 324, 453 aplikacji WWW, 394 reczne, 382 systemu WOO, 396 wyjątków, 386 testy funkcjonalne, 381 jednostkowe, 381, 429, 431 tryb BLOGGS, 171 MEGA, 171 tworzenie kanału, 345 kopii obiektu, 88 obiektów, 163 obserwatorów, 218 odnoĞników, 359 pakietów PEAR, 337, 405 przypadku testowego, 384 repozytorium zdalnego, 365 szkieletu testu, 399 typ ParamHandler, 126

typy argumentów metod, 37 elementarne, 37, 38 obiektowe, 40 zależności, 343

#### **U**

udostępnianie repozytorium, 366 ukrywanie szczegóáów implementacji, 158 UML, Unified Modeling Language, 133–141 unikanie kolizji nazw, 65 silnego sprzeżenia, 451 usuwanie katalogu, 374 obiektów, 219 pakietów, 329 pliku, 374 utrwalanie danych konfiguracyjnych, 257 uzupełnianie ścieżek, 102 użycie klas dekoracji, 195

#### **W**

warstwa danych, 233, 277, 279 kontroli żądań, 226 logiczna aplikacji, 226 logiki biznesowej, 233, 270 poleceń i kontroli, 233 prezentacji, 244, 279 widoku, 233 warstwy systemu korporacyjnego,  $232$ warunkowe zadanie, 416 wczytywanie kodu, 103 wdrażanie Abstract Factory, 179 widok, 244 wielokrotne stosowanie kodu, 449 wizytator, 224, 225 whaściwości kompilacji, 410 warunkowe, 415 właściwość \$xml, 74 dbpass, 413 wáączanie pakietu, 333 współużytkowanie składowych, 90 wyjątek, 75, 78, 336, 386 FileException, 77 MyPearException, 336

wykonywanie zadań, 201 wykrywanie błędów, 454 wymuszanie typu, 41 wyodrębnianie algorytmów, 155, 211 przepływu sterowania, 256 wyprowadzanie pochodnych klasy, 161 wyrażenia regularne, 202, 213 wyróżnienie parametru żądania, 228 wytwórca, 170, 176 wytwórnia abstrakcji, 174 aktualizacji, 312 obiektów dziedziny, 304 selekcji, 312, 314 TerrainFactory, 180, 181 wywoáania chybione, 81 wywoáania metod przesłoniętych, 50 wywołanie metody, 111 zwrotne, 55, 91, 94 wzorce, 24, 450 wzorce projektowe, 24, 143–151, 161, 450 Abstract Factory, 174, 177, 181, 306 Application Controller, 232, 253, 254 baz danych, 162, 279 Command, 103, 226, 230 Composite, 183, 188, 191 Data Mapper, 280, 316, 318 Decorator, 192, 195, 197 Domain Model, 232, 274 Domain Object Assembler, 318 Domain Object Factory, 303, 304, 318 Facade, 197, 199 Factory Method, 170, 172 Front Controller, 232, 244 generowania obiektów, 162 Identity Map, 293, 296, 318 Identity Object, 306, 318 Intercepting Filter, 196 Interpreter, 201, 209 korporacyjne, 162, 231 Lazy Load, 301, 318 Observer, 214, 215 organizacji obiektów i klas, 162 Page Controller, 232, 264 Prototype, 178, 180 Registry, 232, 235 Selection Factory, 312, 318

Singleton, 167, 169, 181 Strategy, 209, 211 Template View, 232, 268 Transaction Script, 232, 270, 274, 275, 276 Unit of Work, 297, 318 Update Factory, 312, 318 View Helper, 268 Visitor, 220, 225 zadaniowe, 162

#### **X**

XP, eXtreme Programming, 23

#### **Z**

zaczepy, 201 zadania Phing, 441 zadanie, target, 408 exec, 435 warunkowe condition, 415 zależności, 342, 343 Zandstra Matt, 13 zapis do pliku, 124 zapytania SQL, 273 zarządzanie, 21 grupami obiektów, 184 kolekcjami wielowierszowymi, 287 komponentami bazodanowymi, 279 kryteriami zapytań, 307 serializacją, 244 wersjami, 363, 453 żądaniami i widokami, 264 zasady projektowe, 451 zasięg aplikacji, 238, 241 klasy, 123, 128 zmiennej, 238 zastosowanie kompozycji, 155 zatwierdzanie zmian, 370 zbieranie nieużytków, garbage collection, 86 zbiór plików, 416 zestaw testów, 387 złota rączka, 133 zmiana aliasu, 98 dostępności metod, 70 zmienna globalna, 169, 241 Ğrodowiskowa DBPASS, 414 znacznik, 182

@link, 360, 361 @package, 353 @see, 360 @uses, 361 contents, 341 dependencies, 342 znak ukośnika, 98 zrównoleglanie funkcjonalności, 175 zrzucanie wyjątku, 75, 80 zwielokrotnianie kodu, 133

## **¿**

żądania użytkowników, 226 żądanie, 250 Request, 250 śladu polecenia, 261

# PROGRAM PARTNERSKI GRUPY WYDAWNICZEJ HELION

**1. ZAREJESTRUJ SIĘ** 2. PREZENTUJ KSIĄŻKI **3. ZBIERAJ PROWIZJE** 

Zmień swoją stronę WWW w działający bankomat!

Dowiedz się więcej i dołącz już dzisiaj! http://program-partnerski.helion.pl

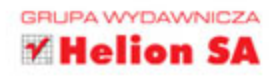

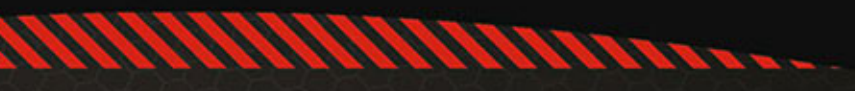

## PHP Obiekty, wzorce, narzędzia

Jezyk PHP przebył długa drogę od swoich poczatków do obecnego poziomu rozwoju. Dziś jest pełnoprawnym, obiektowym językiem programowania, wciąż zdobywającym zaufanie i używanym w coraz większych projektach. Jeżeli znasz ten język od dawna, lecz nie jesteś przekonany, że nadaje się do zaawansowanych zastosowań, albo dopiero zaczynasz karierę i potrzebujesz szybkiego wprowadzenia w świat obiektów czy wzorców projektowych w języku PHP, to jest właśnie książka dla Ciebie!

Siegnij po nia i przekonaj sie na własnej skórze, że PHP to dojrzały jezyk, który nie ustepuje konkurentom. W trakcie lektury poznasz podstawowe zagadnienia zwiazane z programowaniem obiektowym, a nastepnie przejdziesz do nauki zaawansowanej obsługi obiektów w jezyku PHP. Kolejne rozdziały zostały poświecone miedzy innymi wzorcom projektowym, dobrym i złym praktykom, zastosowaniu PEAR i Pyrus oraz sposobom automatycznego generowania dokumentacji i tworzenia kodu wysokiej jakości dzięki testom automatycznym. Książka ta jest doskonała lektura dla każdego programisty PHP chcacego podnieść swoje kwalifikacje.

Dzięki tej książce:

- · poznasz podstawowe zagadnienia związane z programowaniem obiektowym,
- · nauczysz się operować na obiektach w PHP,
- · poznasz przydatne wzorce projektowe,
- · unikniesz typowych problemów,
- · przygotujesz testy jednostkowe.

## **Apress**

#### Nr katalogowy: 24885

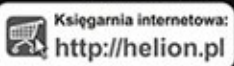

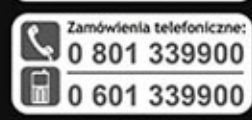

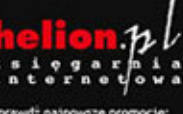

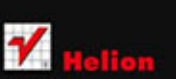

44-100 Gin

Informatyka w najlepszym wydaniu

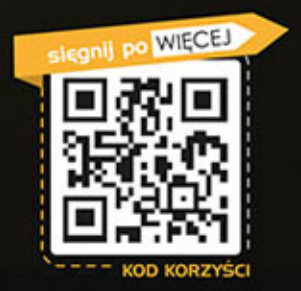

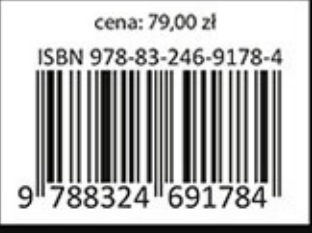